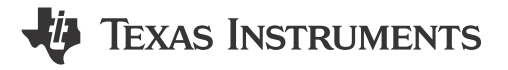

## **ABSTRACT**

The Hands-free profile allows the user to demonstrate the use of Hands-free profile on an embedded device. The Hands-free profile is used to connect a headset or speakerphone with a mobile device to provide remote control and voice connections. The Hands-free profile supports two roles, Hands-free and Audio Gateway. This document demonstrates how to use the Audio Gateway role of the profile. Visit the kit set-up Getting Started Guide for MSP432 or Getting Started Guide for STM32F4 pages before trying the application described on this page.

#### **Note** The same instructions can be used to run this demo on the MSP432 or STM32F4 Platform.

**Note** 

An external codec MUST be connected to the CC256x I2S/PCM interface to play and record audio.

# **Table of Contents**

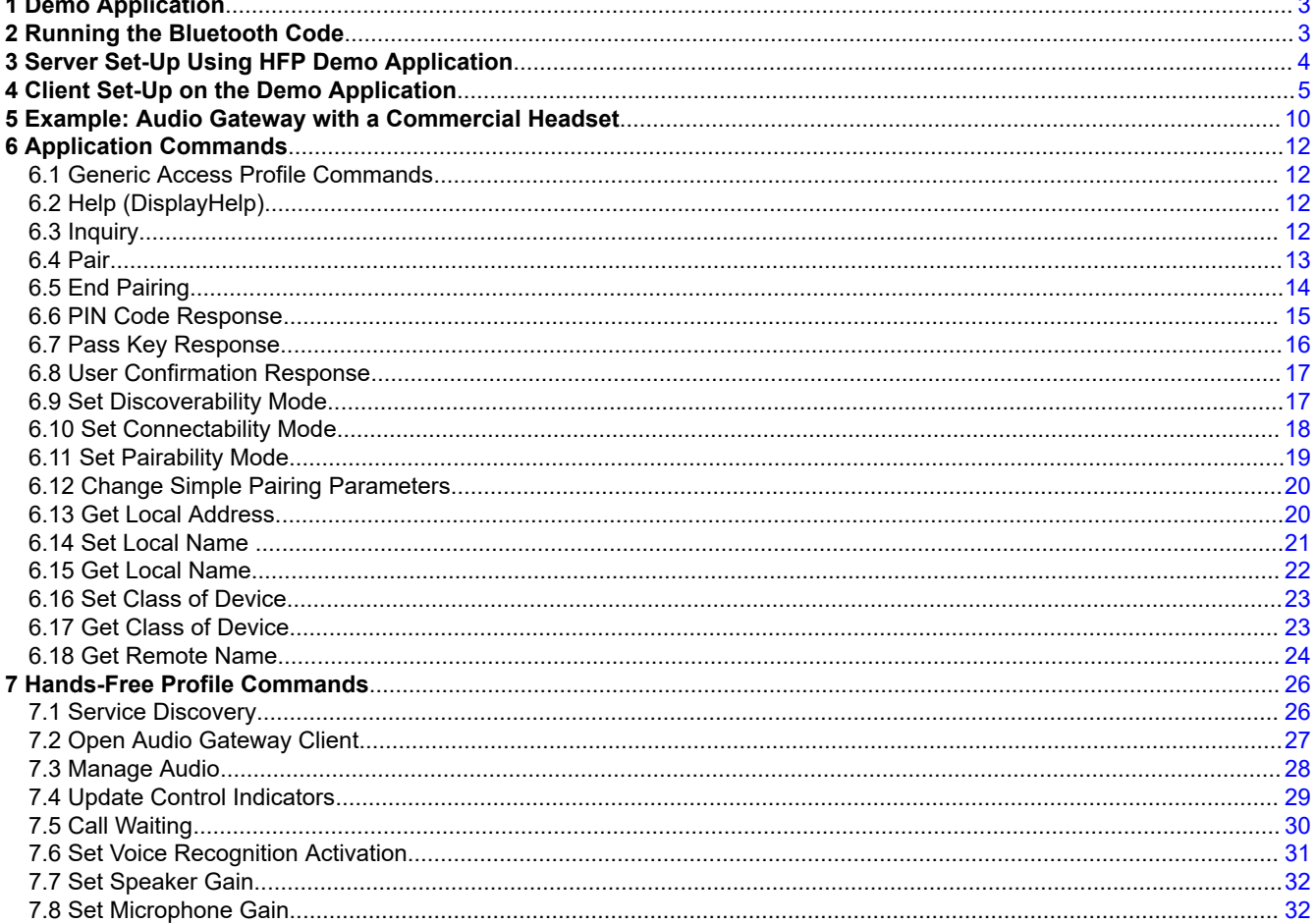

 $\mathbf{u}$ 

 $\overline{1}$ 

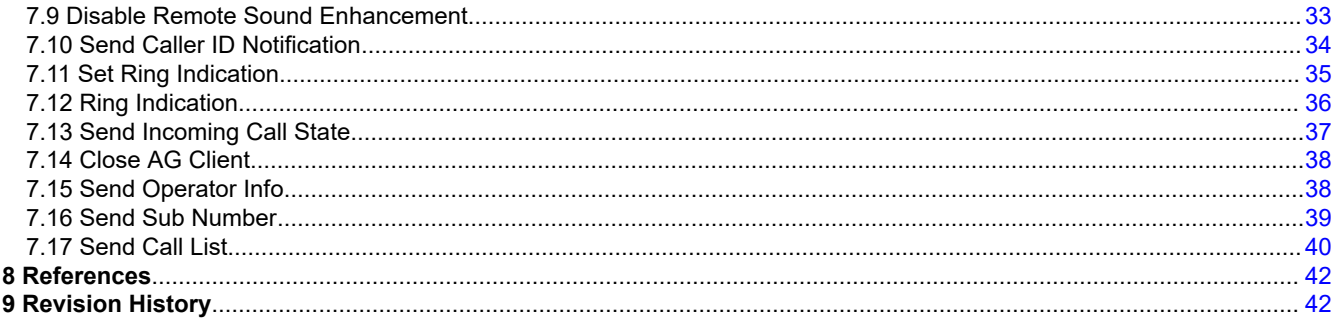

# **Trademarks**

Bluetooth<sup>®</sup> is a registered trademark of Bluetooth.<br>All trademarks are the property of their respective owners.

<span id="page-2-0"></span>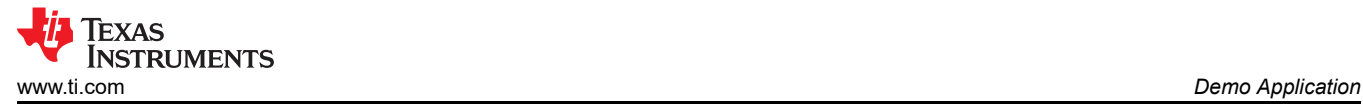

# **1 Demo Application**

This section provides a description of how to use the demo application to connect two configured boards and communicate over Bluetooth®. The Bluetooth HFP is a simple client-server connection process with one side operating in the Audio-Gateway role and the other operating in the Hands-free role. Set-up one of the boards as an Audio-Gateway client (HFPAGDemo acts as Audio gateway) and set-up another board as a hands-free server (using HFP Demo). This will initiate a connection and send indications between the two devices over Bluetooth. Now use the second board and follow the steps as per either HFP Demo when using Tiva or MSP430 as the server or HFPDemo HF for MSP432or STM32F4 as the server. Perform the steps prior to running the Audio-Gateway Bluetooth code on the first board. The second device that is connected to the computer will be the hands-free server.

# **2 Running the Bluetooth Code**

Once the code is flashed, connect the board to a PC using a miniUSB or microUSB cable. Once connected, wait for the driver to install. This appears as XDS110 ClassApplication/User UART (COM x) for MSP432 under Ports (COM & LPT) in the Device manager. Attach a Terminal program like PuTTY to the serial port x for the board. The serial parameters to use are 115200 Baud, 8, n, 1. Once connected, reset the device using Reset S3 button and observe the stack initialized on the terminal and the help screen is displayed, which shows all of the commands. This device is now the Audio Gateway.

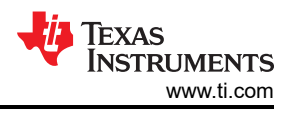

# <span id="page-3-0"></span>**3 Server Set-Up Using HFP Demo Application**

### **Server setup using HFP demo application**

- 1. Perform the steps mentioned earlier in the Running the Bluetooth Code section to initialize the application.
- 2. Give a name for the platform by issuing the SetLocalName. In this example, the name is hfpserver.
- 3. Open a HFPServer by issuing the command "OpenHFServer." Use OpenHFServer to open port 1 (this is the default first port.)

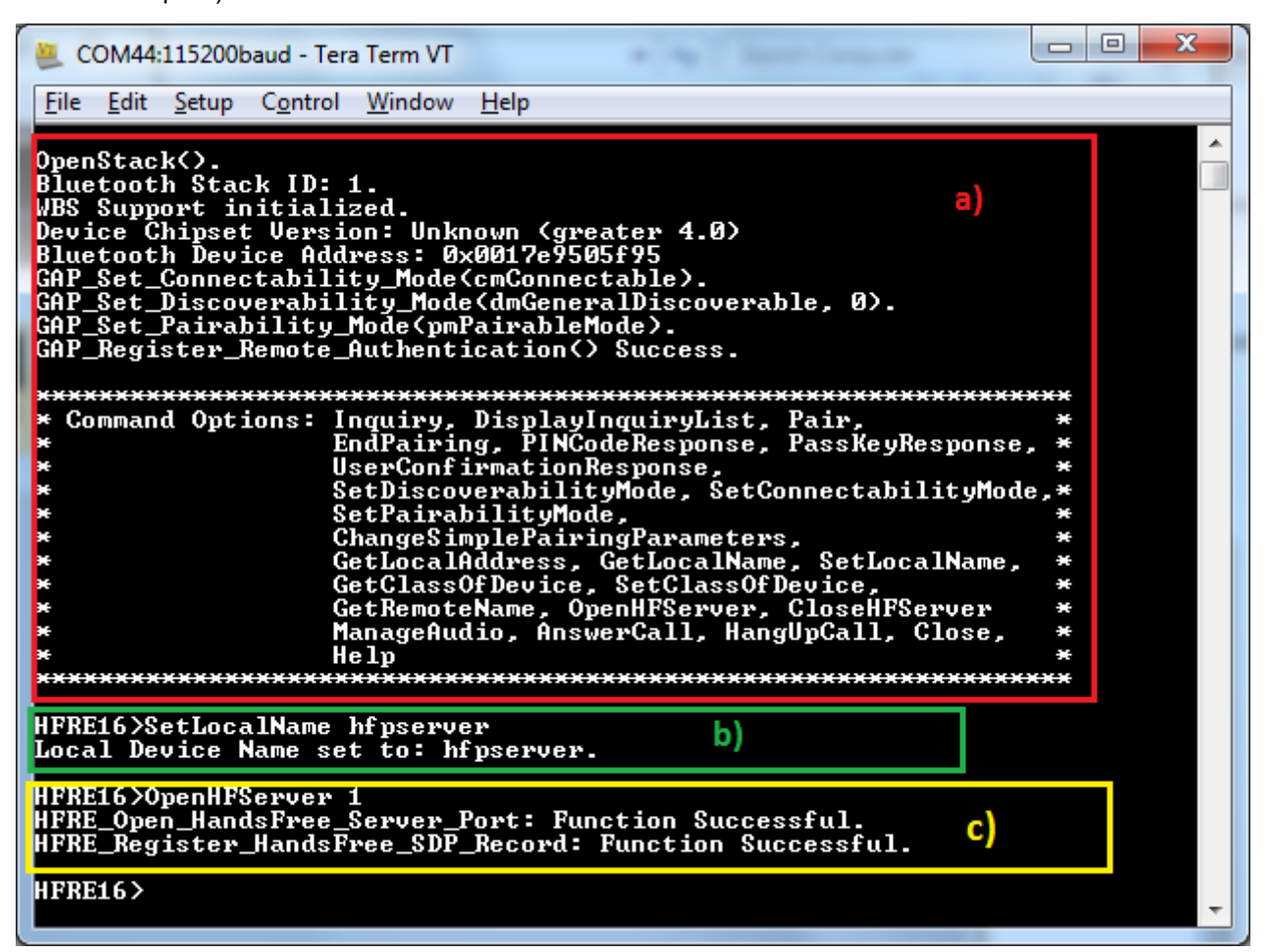

**Figure 3-1. Server Set-Up Using HFP Demo Application**

<span id="page-4-0"></span>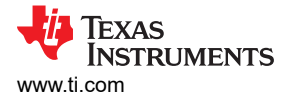

# **4 Client Set-Up on the Demo Application**

1. Perform the steps mentioned earlier in "Running the Bluetooth Code" section to initialize the application.

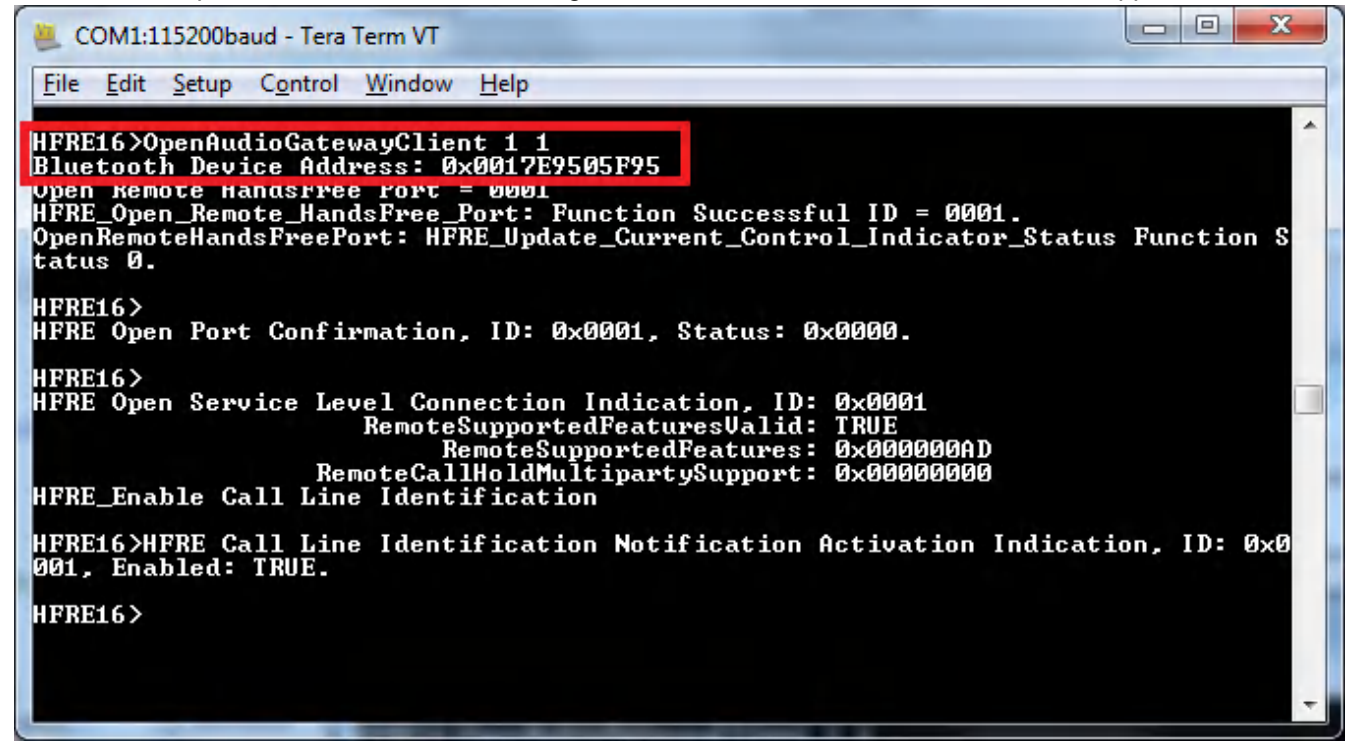

2. Issue the Inquiry command for the HFP server.

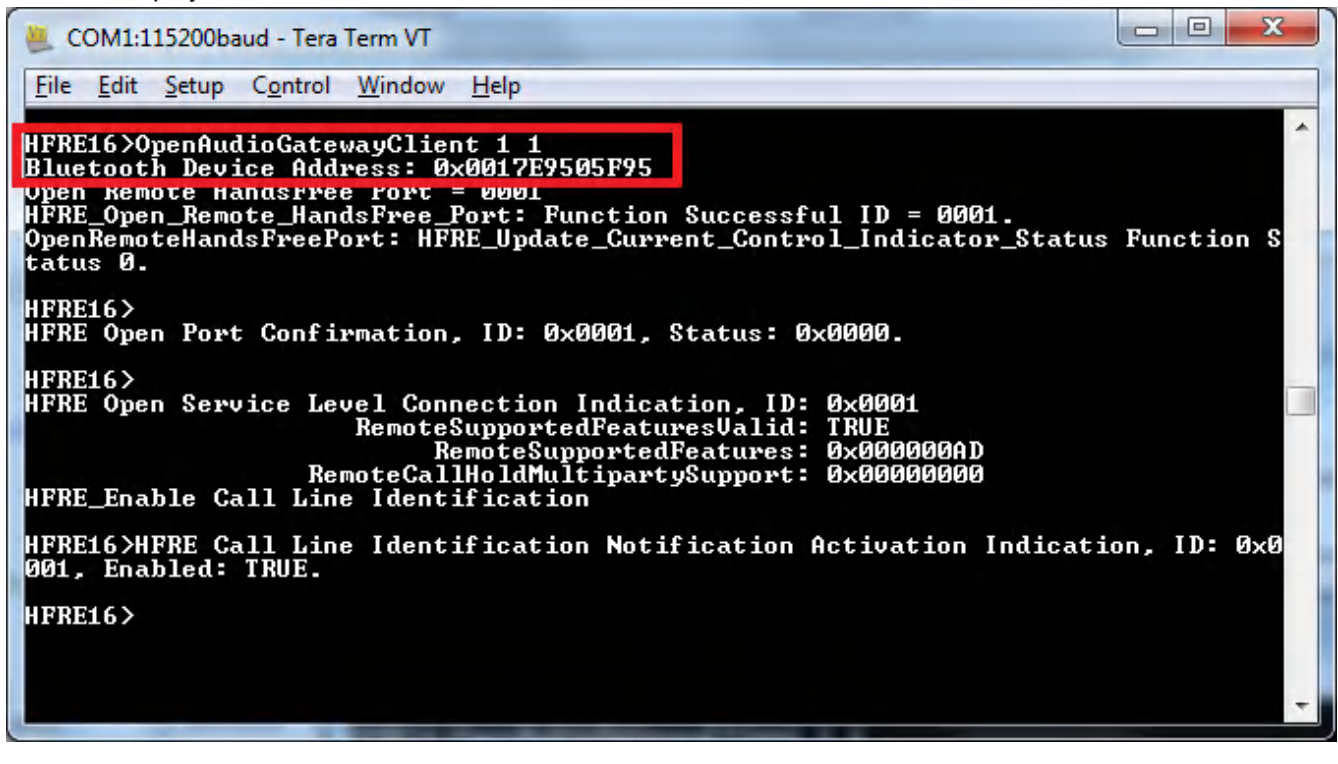

3. Discover servers of the remote HFP server by issuing the ServiceDiscovery 1 12 command to get the port number.

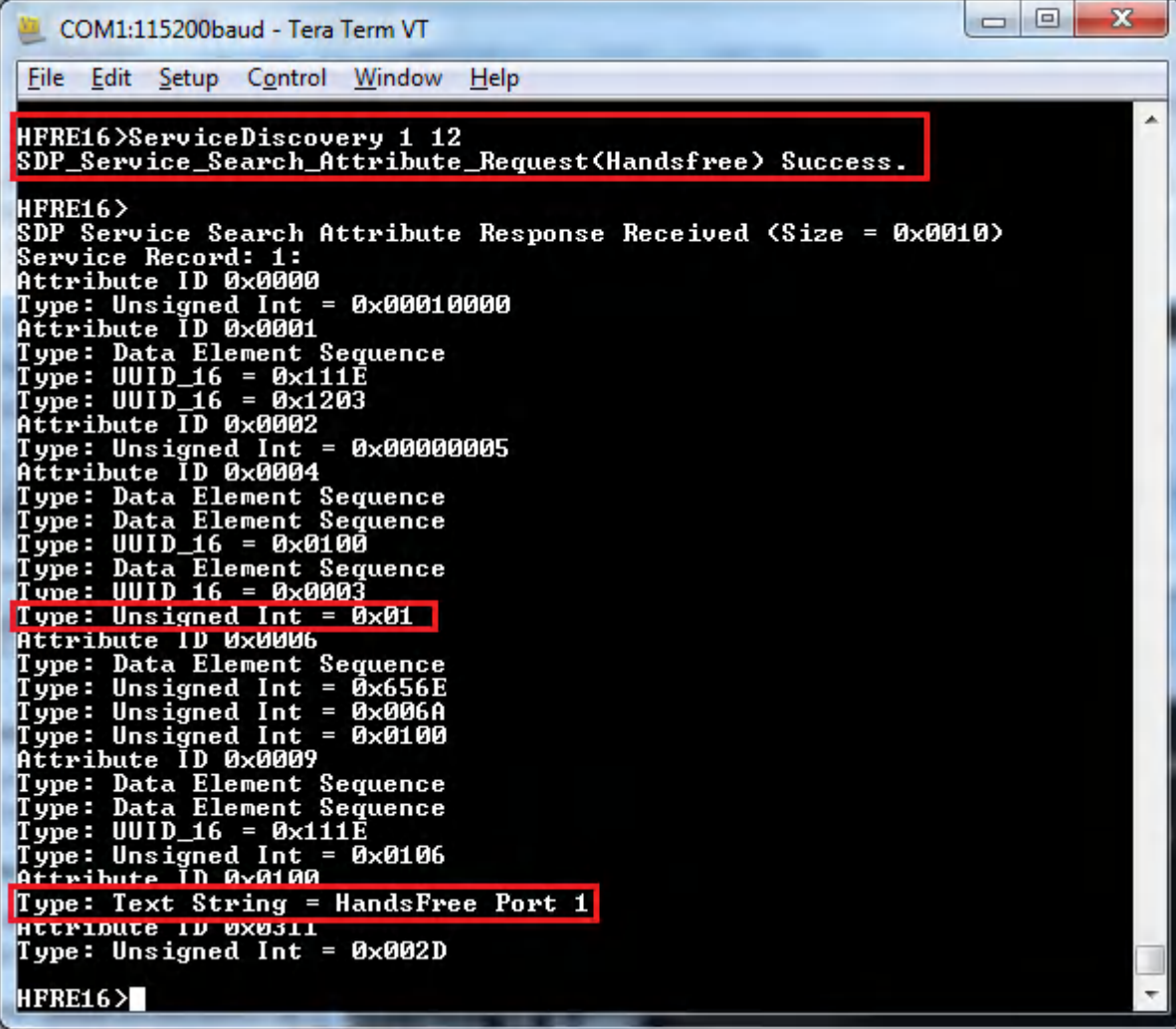

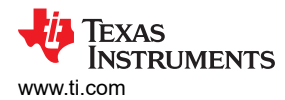

4. Initiate connection to the remote HFP server by issuing the OpenAudioGatewayClient 1 1 command.

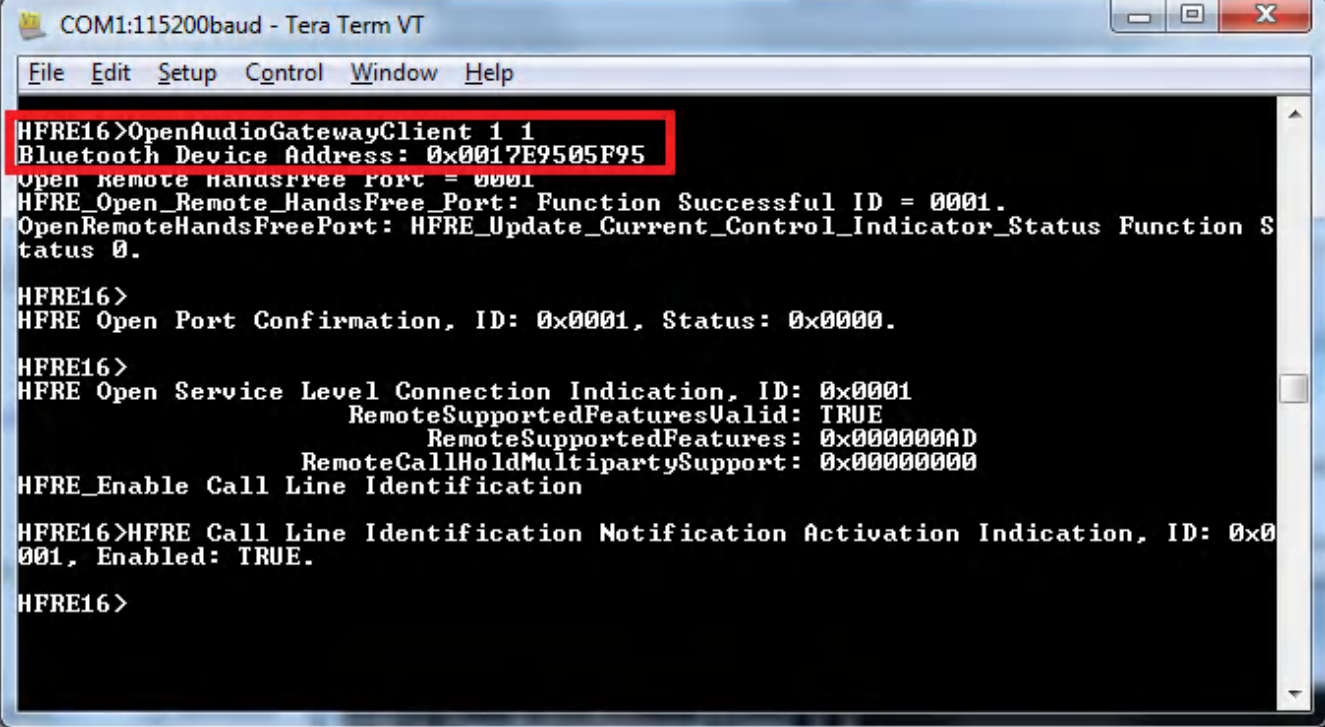

Observe the output below from the HFP server.

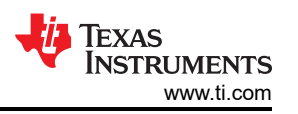

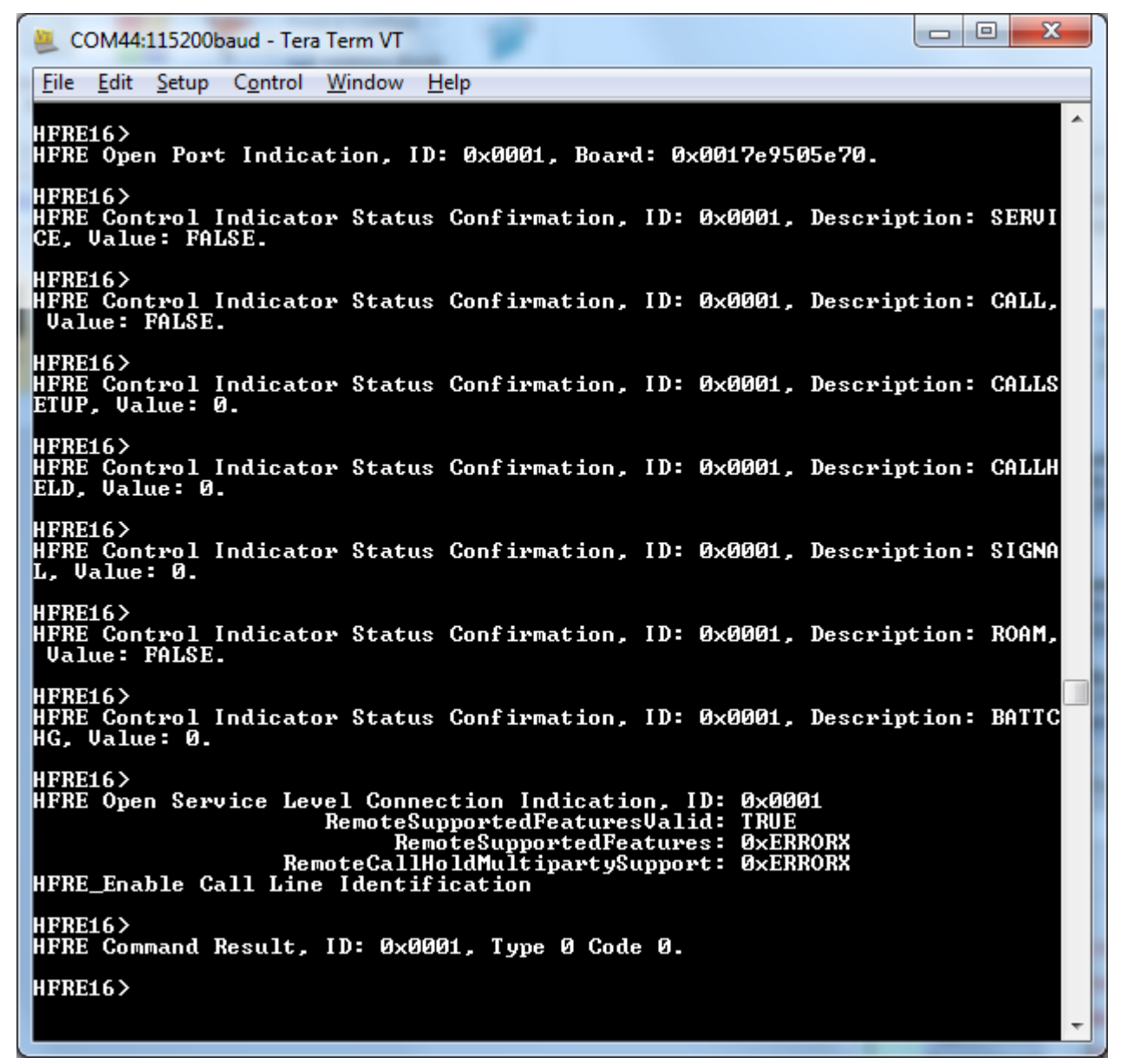

5. Sending indications: Issue the RingIndication or SendCallerIdNotifications +9198787899889 commands.

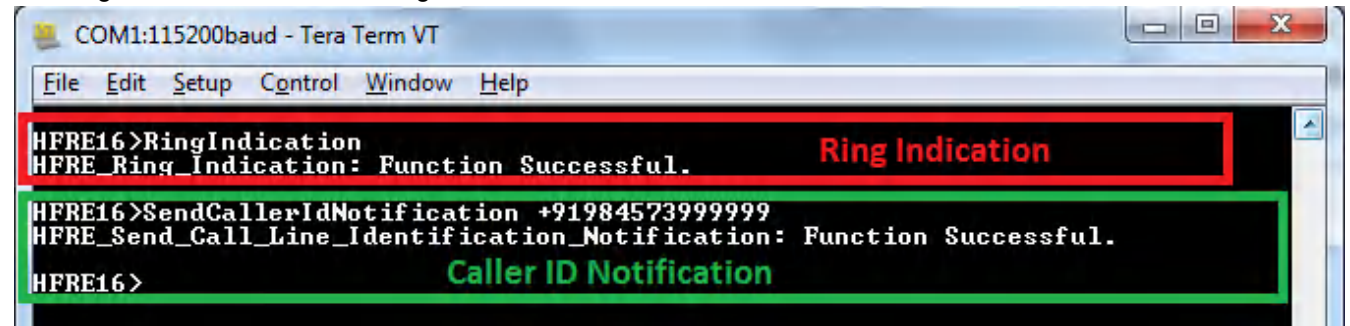

Observe the below output from the HFP server.

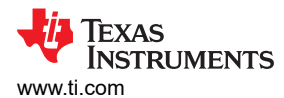

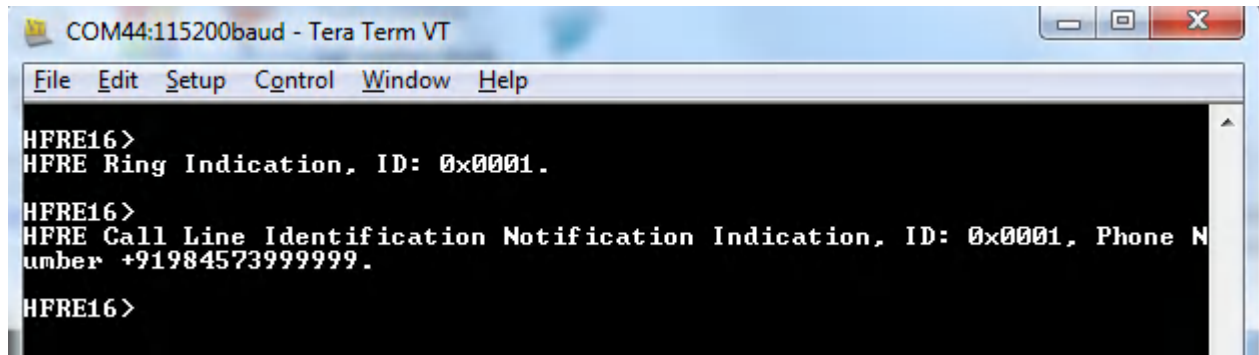

6. Initiate audio connection/disconnection and close the HFP connection by issuing the ManageAudio <STATE> and CloseAgClient commands.

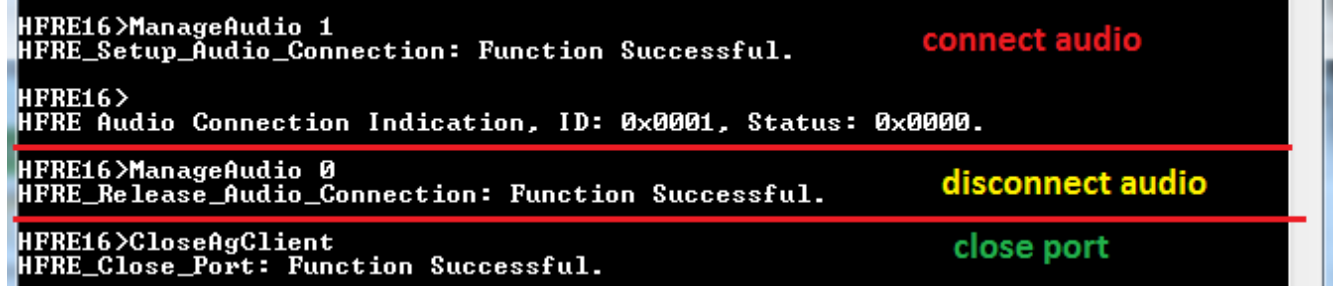

Observe the below output from the HFP server.

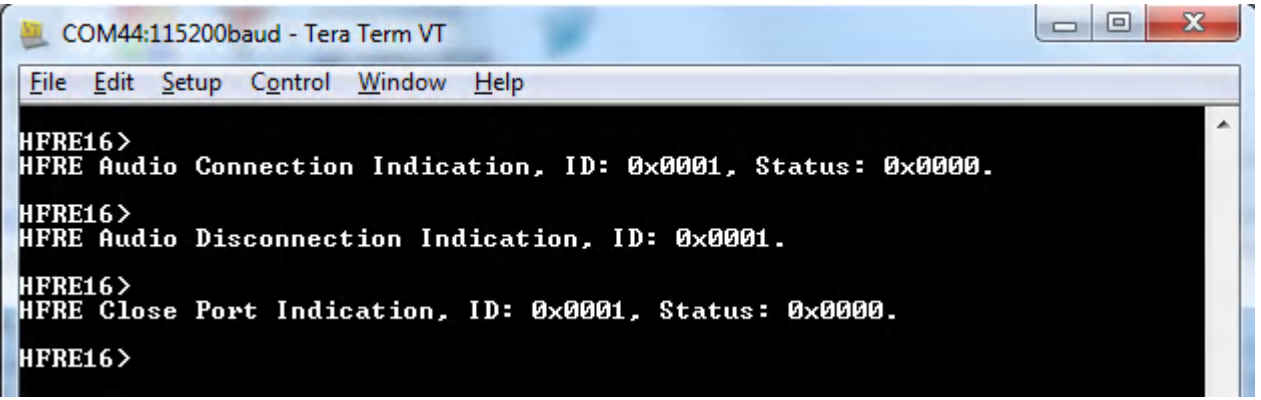

#### **Note**

The port ID on the remote Hands free device is 0x01 (The Unsigned int), as highlighted in the image below from the Attribute ID 0x0004. This port ID is used in the following OpenAudioGatewayClient command as the second parameter.

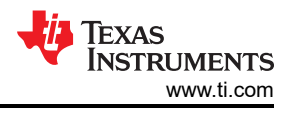

# <span id="page-9-0"></span>**5 Example: Audio Gateway with a Commercial Headset**

The example below demonstrates setting up the client to connect to a commercial headset.

1. Perform the setps mentioned earlier in "Running the Bluetooth Code" section to initialize the application.

OpenStack().Bluetooth Stack ID: 1WBS support enabled.Device Chipset: Unknown (greater 4.1)BTPS Version : 4.2.1.0Project Type : 6FW Version : 12.12App Name : HFPDemo\_AGApp Version : 0.3LOCAL BD\_ADDR: 0x88C255D1D645GAP\_Set\_Connectability\_Mode(cmConnectable).GAP\_Set\_Discoverability\_Mode(dmGeneralD iscoverable, 0).GAP\_Set\_Pairability\_Mode(pmPairableMode).GAP\_Register\_Remote\_Authentication() Success. Command Options: Inquiry, DisplayInquiryList, Pair, EndPairing, PINCodeResponse, PassKeyResponse, UserConfirmationResponse, SetDiscoverabilityMode, SetConnectabilityMode, SetPairabilityMode, ChangeSimplePairingParameters, GetLocalAddress, SetLocalName, GetLocalName, SetClassOfDevice, GetClassOfDevice, GetRemoteName, ManageAudio, OpenAudioGatewayClient, CloseAgClient, ServiceDiscovery, UpdateControlIndicators, CallWaiting, SendCallerIdNotification, SetRingIndication, RingIndication, SetVoiceRecognitionActivation, SetSpeakerGain, SetMicroPhoneGain, DisableRemoteSoundEnhancement, SendOperatorInfo, SendIncomingCallState, SendSubNumber, SendCallList, Help

2. Issue the Inquiry command for the HFP server.

HFP AG>InquiryReturn Value is 0 GAP\_Perform\_Inquiry() SUCCESS.HFP AG>GAP Inquiry Entry Result: 0x244B03F712D3.HFP AG>GAP Inquiry Entry Result: 0x3402862CCAE9.HFP AG>GAP Inquiry Entry Result: 0x340286605044.HFP AG>GAP Inquiry Entry Result: 0x484520902A4E.HFP AG>GAP Inquiry Entry Result: 0x08DF1F99F8D0.HFP AG>GAP Inquiry Entry Result: 0x002500F84FAB.HFP AG>GAP\_Inquiry\_Result: 6 Found.GAP Inquiry Result: 1, 0x244B03F712D3.GAP Inquiry Result: 2, 0x3402862CCAE9.GAP Inquiry Result: 3, 0x340286605044.GAP Inquiry Result: 4, 0x484520902A4E.GAP Inquiry Result: 5, 0x08DF1F99F8D0.GAP Inquiry Result: 6, 0x002500F84FAB.

3. Discover services of the remote HFP server by issuing the ServiceDiscovery 5 12 command to get the port number.

HFP AG>ServiceDiscoveryUsage: SERVICEDISCOVERY [Inquiry Index] [Profile Index] [16/32 bit UUID (Manual only)]. Profile Index: 0) Manual (MUST specify 16/32 bit UUID) 1) L2CAP 2) Advanced Audio 3) A/V Remote Control 4) Basic Imaging 5) Basic Printing 6) Dial-up Networking 7) FAX 8) File Transfer 9) Hard Copy Cable Repl. 10) Health Device 11) Headset 12) Handsfree 13) HID 14) LAN Access 15) Message Access 16) Object Push 17) Personal Area Network 18) Phonebook Access 19) SIM Access 20) Serial Port 21) IrSYNCFunction Error.HFP AG>ServiceDiscovery 5 12SDP\_Service\_Search\_Attribute\_Request(Handsfree) Success.HFP AG>SDP Service Search Attribute Response Received (Size = 0x0010)Service Record: 1:Attribute ID 0x0000Type: Unsigned Int = 0x00010000Attribute ID 0x0001Type: Data Element SequenceType: UUID\_16 = 0x111EType: UUID\_16 = 0x1203Attribute ID 0x0004Type: Data Element SequenceType: Data Element SequenceType: UUID\_16 = 0x0100Type: Data Element SequenceType: UUID\_16 = 0x0003Type: Unsigned Int = 0x0AAttribute ID 0x0006Type: Data Element SequenceType: Unsigned Int = 0x656EType: Unsigned Int = 0x006AType: Unsigned Int = 0x0100Attribute ID 0x0009Type: Data Element SequenceType: Data Element SequenceType: UUID\_16 = 0x111EType: Unsigned Int = 0x0106Attribute ID 0x0100Type: Text String = Hands-Free unitAttribute ID 0x0311Type: Unsigned Int = 0x003F

4. Initiate connection to the remote HFP server by issuing the OpenAudioGatewayClient 5 10 command.

HFP AG>OpenAudioGatewayClientUsage: OPENAUDIOGATEWAYCLIENT [Inquiry Index] [Port Number].Function Error.HFP AG>OpenAudioGatewayClient 5 10Bluetooth Device Address: 0x08DF1F99F8D0Open Remote HandsFree Port = 000AHFRE\_Open\_Remote\_HandsFree\_Port: Function Successful ID = 0001.OpenRemoteHandsFreePort: HFRE\_Update\_Current\_Control\_Indicator\_Status Function Status 0.

Observe the output below from the HFP server.

HFP AG>atLinkKeyRequest: 0x08DF1F99F8D0GAP\_Authentication\_Response() Success.HFP AG>atPINCodeRequest: 0x08DF1F99F8D0Respond with the command: PINCodeResponseHFP AG>PINCodeResponse 0000PINCodeResponse.GAP\_Authentication\_Response(), Pin Code Response Success.HFP AG>atLinkKeyCreation: 0x08DF1F99F8D0Link Key: 0x4AF49AD7072771919BAC62840F1F985DLink Key Stored locally.HFP AG>HFRE Open Port Confirmation, ID: 0x0001, Status: 0x0000.HFP AG>HFRE Available Codec List Indiocation, ID: 0x0001 NumCodecs: 2 [ 1 2 ]HFP AG>HFRE Open Service Level Connection Indication, ID: 0x0001 RemoteSupportedFeaturesValid: TRUE RemoteSupportedFeatures: 0x000000BF RemoteCallHoldMultipartySupport: 0x00000000HFRE\_Enable Call Line IdentificationHFP AG>HFRE Disable Sound\_Enhancement Indication, ID: 0x0001HFRE\_Send\_Terminating\_Response (erOK) :: Res = 0HFP AG>HFRE Speaker Gain Indication, ID: 0x0001, Speaker Gain 0x000A.HFP AG>HFRE Call Line Identification Notification Activation Indication, ID: 0x0001, Enabled: TRUE.HFP AG>HFRE Call Waiting Notification Activation Indication, ID: 0x0001, Enabled: TRUE.HFP AG> HFRE Response Hold Status Indication, ID: 0x0001HFRE\_Send\_Incoming\_Call\_State (csNone) :: Res = 0HFP AG>HFRE\_Current\_Calls\_List\_IndicationHFRE\_Send\_Terminating\_Response (erOK) :: Res = 0

5. Initiate audio connection by issuing the: ManageAudio <STATE> command which chooses the Modified sub-band coding (MSBC) by default.

HFP AG>ManageAudioUsage: Audio [Release = 0, set-up = 1].Function Error.HFP AG>ManageAudio  $1$ HFRE\_Send\_Select\_Codec:: Codec = 2, Res = 0

Observe the below output from the HFP server.

HFP AG>HFRE Codec Select Confirmation, ID: 0x0001 AcceptedCodec=2set-up WBS with Audio for ACL handle 0x0001HFRE\_set-up\_Audio\_Connection: Function Successful.HFRE\_set-up\_Audio\_Connection:: Res = OHFP AG>HFRE Audio Connection Indication, ID: 0x0001, BDADDR=0x08DF1F99F8D0, Status: 0x0000.

#### **Note**

The port ID on the remote Hands free device is oxoA (The Unsigned int), from the Atribute ID oxooo4. This port ID is used in the following OpenAudioGatewayClient command as the second parameter after being converted to the decimal equivalent (10).

<span id="page-11-0"></span>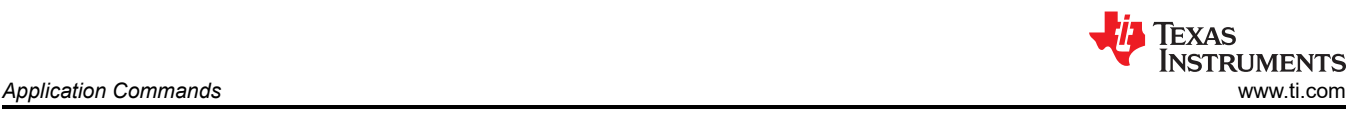

# **6 Application Commands**

TI's Bluetooth stack is an implementation of the upper layers of the Bluetooth protocol stack. TI's Bluetooth stack provides a robust and flexible software development tool that implements the Bluetooth protocols and profiles above the host Controller Interface (HCI). TI's Bluetooth stack's Application Programming Interface (API) provides access to the upper-layer protocols and profiles and can interface directly with a Bluetooth controller chip.

The basic Bluetooth application included with [MSP432](http://www.ti.com/tool/msp-exp432p401r) and [STM32F4](http://www.st.com/en/evaluation-tools/stm3240g-eval.html) is a hands-free audio gateway application. An overview of the application and other applications can be read at *[TI Dual-Mode Bluetooth® Stack on](https://www.ti.com/lit/pdf/swru453) [MSP432™ MCUs](https://www.ti.com/lit/pdf/swru453)* and *[Dual-Mode Bluetooth® Stack on STM32F4 MCUs](https://www.ti.com/lit/pdf/swru428)*. This page describes the various commands that a user of the application can use. Each command is a wrapper over a TI's Bluetooth stack API which gets invoked with the parameters selected by the user. This is a subset of the APIs available to the user. TI's Bluetooth stack API documentation (TI\_Bluetooth\_Stack\_Version-Number\Documentation or forSTM32F4, TI\_Bluetooth\_Stack\_Version-Number\RTOS\_VERSION\Documentation) describes all of the API's in detail.

## **6.1 Generic Access Profile Commands**

The Generic Access Profile defines standard procedures related to the discovery and connection of Bluetooth devices. This defines modes of operation that are generic to all devices and allows for procedures which use those modes to decide how a device can interact with other Bluetooth devices. Discoverability, Connectability, Pairability, Bondable Modes, and Security Modes can all be changed using Generic Access Profile procedures. All of these modes affect the interaction two devices can have with one another. GAP also defines the procedures for how to bond two Bluetooth devices.

## **6.2 Help (DisplayHelp)**

## **Description**

The DisplayHelp Command displays the Command Options menu. Depending on the UI\_MODE of the device (Server or Client), different commands can be used in certain situations. The Open and Close commands change their use depending on the mode the device is in.

### **Parameters**

Parameters are not necessary when using this command. A parameter has no effect on the outcome of the help menu.

### **Possible Return Values**

The return value is always 0.

## **6.3 Inquiry**

### **Description**

The Inquiry command is responsible for performing a General Inquiry for discovering Bluetooth Devices. The command requires that a valid Bluetooth Stack ID exists before running. This command returns zero on a successful call or a negative value if an error occurred during execution. The inquiry lasts 10 seconds unless 20 devices (MAX\_INQUIRY\_RESULTS) are found before that time limit.

### **Parameters**

Parameters are not necessary when using this command. A parameter has no effect on the outcome of the Inquiry.

### **Possible Return Values**

- (0) Successful Inquiry Procedure
- (-1) BTPS\_ERROR\_INVALID\_PARAMETER
- (-2) BTPS\_ERROR\_INVALID\_BLUETOOTH\_STACK\_ID

<span id="page-12-0"></span>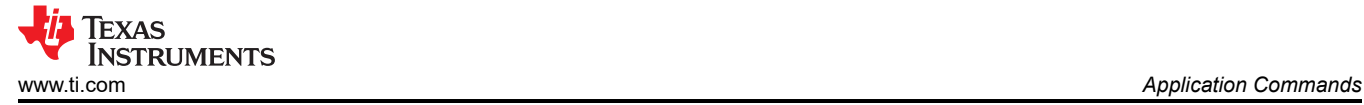

- (-57) BTPS\_ERROR\_DEVICE\_HCI\_ERROR
- (-58) BTPS\_ERROR\_INVALID\_MODE

*GAP\_Perform\_Inquiry (BluetoothStackID, itGeneralInquiry, 0, 0, 10, MAX\_INQUIRY\_RESULTS, GAP\_Event\_Callback, (unsigned long) NULL);*

## **API Prototype**

*int BTPSAPI GAP\_Perform\_Inquiry(unsigned int BluetoothStackID, GAP\_Inquiry\_Type\_t GAP\_Inquiry\_Type, unsigned int MinimumPeriodLength, unsigned intMaximumPeriodLength, unsigned int InquiryLength, unsigned int MaximumResponses, GAP\_Event\_Callback\_t GAP\_Event\_Callback, unsigned long CallbackParameter);*

### **Description of API**

This function is provided to allow a mechanism for starting an Inquiry Scan Procedure. The first parameter to this function is the Bluetooth Protocol Stack of the Bluetooth Device that is to perform the Inquiry. The second parameter is the type of Inquiry to perform. The third and fourth parameters are the Minimum and Maximum Period Lengths which are specified inseconds (only valid in case a Periodic Inquiry is to be performed). The fifth parameter is the Length of Time to perform the Inquiry, specified in seconds. The sixth parameter is theNumber of Responses to wait for. The final two parameters represent the Callback Function (and parameter) that is to be called when the specified Inquiry has completed. This function returns zero if successful or a negative return error code if an Inquiry was unable to be performed. Only ONE Inquiry can be performed at any given time. Calling this function while an outstanding Inquiry is in progress will fail. The caller can call the GAP\_Cancel\_Inquiry() function to cancel a currently executing Inquiry procedure. The Minimum and Maximum Inquiry Parameters are optional and, if specified, represent the Minimum and Maximum Periodic Inquiry Periods. BOTH of these values must be set to zero if a simple Inquiry Procedure is to be used (Non-Periodic). If these two parameters are specified, then these two parameters must satisfy the following formula: MaximumPeriodLength > MinimumPeriodLength > InquiryLength.

#### **6.4 Pair**

#### **Description**

The Pair command is responsible for initiating bonding with a remote Bluetooth Device. The function returns zero on a successful execution and a negative value on all errors. A Bluetooth Stack ID must exist before attempting to pair and the device must not already be connected to any device (including the one the device attempts to pair with). It is also important to note that the use of the Inquiry command before calling Pair is necessary to connect to a remote device. Both General and Dedicated bonding are supported.

#### **Parameter**

The Pair command requires one or two parameters with specific values to work successfully. The first parameter is the Inquiry Index of the remote Bluetooth Device. This parameter is always necessary. This can be found after an Inquiry or displayed when the command DisplayInquiryList is used. If the desired remote device does not appear in the list, this cannot be paired with the device. The second parameter is the bonding type used for the pairing procedure. It is an optional parameter which is only required if General Bonding is desired for the connection. This must be specified as either 0 (for Dedicated Bonding) or 1 (for General Bonding). If only one parameter is given, the Bonding Type is Dedicated Bonding.

#### **Command Call Examples**

- "Pair 5 0" Attempts to pair with the remote device at the fifth Inquiry index using Dedicated Bonding.
- "Pair 5" Attempts the exact same as the above example. If no parameters, the bonding type is Dedicated.
- "Pair 8 1" Attempts to pair with the remote device at the eighth Inquiry index using General Bonding.

#### **Possible Return Values**

• (0) Successful Pairing

- <span id="page-13-0"></span>• (-2) BTPS\_ERROR\_INVALID\_BLUETOOTH\_STACK\_ID
- (-1) BTPS\_ERROR\_INVALID\_PARAMETER
- (-59) BTPS\_ERROR\_ADDING\_CALLBACK\_INFORMATION
- (-8) BTPS\_ERROR\_DEVICE\_HCI\_ERROR

*GAP\_Initiate\_Bonding(BluetoothStackID, InquiryResultList[(TempParam->Params[0].intParam – 1)], BondingType, GAP\_Event\_Callback, (unsigned long)0);*

## **Description of API**

This function is provided to allow a means to Initiate a Bonding Procedure. This function can perform both General and Dedicated Bonding based upon the type of Bonding requested. This function accepts as input, the Bluetooth Protocol Stack ID of the Local Bluetooth device that is perform the Bonding, the Remote Bluetooth address of the Device to Bond with, the type of bonding to perform, and the GAP Event Callback Information that will be used to handle Authentication Events that will follow if this function is successful. If this function is successful, then all further information will be returned through the Registered GAP Event Callback. If this function returns successfully does NOT mean that the Remote Device has successfully Bonded with the Local Device, ONLY that the Remote Device Bonding Process has been started. This function will only succeed if a PhysicalConnection to the specified Remote Bluetooth device does NOT already exist. This function will connect to the Bluetooth device and begin the Bonding Process. If General Bonding is specified, then the Link is maintained, and will NOT be terminated until the GAP\_End\_Bonding function has been called. This will allow any higher level initialization that is needed onthe same physical link. If Dedicated Bonding is performed, then the Link is terminated automatically when the Authentication Process has completed. Due to the asynchronous nature of this process, the GAP Event Callback that is specified will inform the caller of any Events and/or Data that is part of the Authentication Process. The GAP\_Cancel\_Bonding function can Pair be called at any time to end the Bonding Process and terminate the link (regardless of which Bonding method is being performed).When using General Bonding, if an L2CAP Connectionis established over the Bluetooth Link that was initiated with this function, the Bluetooth Protocol Stack MAY or MAY NOT terminate the Physical Link when (and if) an L2CAPDisconnect Request (or Response) is issued. If this occurs, then calling the GAP\_End\_Bonding function will have no effect (the GAP\_End\_Bonding function will return an error code inthis case).

## **6.5 End Pairing**

### **Description**

The EndPairing command is responsible for ending a previously initiated bonding session with a remote device. The function returns zero on a successful execution and a negative valueon all errors. A Bluetooth Stack ID must exist before attempting to end pairing and the device must already be connected to a remote device. It is also important to note that the use ofthe Pair and Inquiry commands before calling EndPairing are necessary to disconnect from a remote device.

### **Parameters**

The EndPairing command requires one parameter which is the Inquiry Index of the Remote Bluetooth Device. This value can be found after an Inquiry or displayed when the commandDisplayInquiryList is used. It is the same value as the first parameter used in the Pair command, unless a new Inquiry has been called after pairing. If this is the case, find theBluetooth Address of the device used in the Pair command.

### **Command Call Examples**

- "EndPairing 5" Attempts to end pairing with the remote device at the fifth Inquiry Index.
- "EndPairing 8" Attempts to end pairing with the remote device at the eighth Inquiry Index.

### **Possible Return Values**

- (0) Successful End Pairing
- (-2)BTPS\_ERROR\_INVALID\_BLUETOOTH\_STACK\_ID

<span id="page-14-0"></span>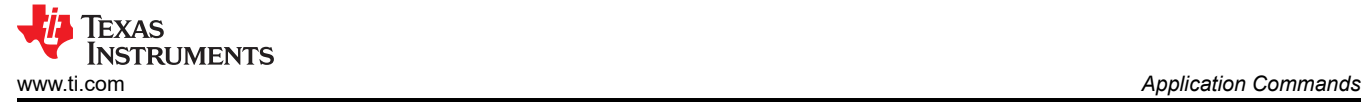

- (-1)BTPS\_ERROR\_INVALID\_PARAMETER
- (-58)BTPS\_ERROR\_INVALID\_MODE
- (-4) FUNCTION\_ERROR
- (-6) INVALID\_PARAMETERS\_ERROR
- (-8) INVALID\_STACK\_ID\_ERROR

*GAP\_End\_Bonding(BluetoothStackID, InquiryResultList[(TempParam->Params[0].intParam – 1)]);*

#### **API Protoype**

*int BTPSAPI GAP\_Initiate\_Bonding(unsigned int BluetoothStackID, BD\_ADDR\_t BD\_ADDR, GAP\_Bonding\_Type\_t GAP\_Bonding\_Type, GAP\_Event\_Callback\_tGAP\_Event\_Callback, unsigned long CallbackParameter);*

#### **Description of API**

This function is provided to allow a means to terminate a connection that was established via a call to the GAP\_Initiate\_Bonding function (that specified general bonding as the bondingtype to perform). This function has NO effect if the bonding procedure was initiated using dedicated bonding (or the device is already disconnected). This function accepts the Bluetooth device address of the remote Bluetooth device that was specified to be bonded with (general bonding). This function terminates the ACL connection that was established and NO GAP Event Callbacks are issued to the GAP Event Callback that was specified in the original GAP\_Initiate\_Bonding function call (if this function returns success).

#### **6.6 PIN Code Response**

#### **Description**

The PINCodeResponse command is responsible for issuing a GAP Authentication Response with a PIN Code value specified via the input parameter. This function returns zero on asuccessful execution and a negative value on all errors. A Bluetooth Stack ID must exist before attempting to call this function. The device must also be in the middle of an on-goingPairing operation that was started by the local device or a remote device.

#### **Parameters**

The PINCodeResponse command requires one parameter which is the PIN Code used for authenticating the connection. This is a string value which can be up to 16 digits long. Theinitiator of the Pairing see a message displayed during the Pairing Procedure to call this command. A responder receives a message to call this command after the initiator has putin the PIN Code.

#### **Command Call Examples**

- "PINCodeResponse 1234" Attempts to set the PIN Code to "1234."
- "PINCodeResponse 5921302312564542 Attempts to set the PIN Code to "5921302312564542." This value represents the longest PIN Code value of 16 digits.

#### **Possible Return Values**

- (0) Successful PIN Code Response
- (-4) FUNCTION\_ERROR
- (-6) INVALID\_PARAMETERS\_ERROR
- (-8) INVALID\_STACK\_ID\_ERROR
- (-2) BTPS\_ERROR\_INVALID\_BLUETOOTH\_STACK\_ID
- (-1) BTPS\_ERROR\_INVALID\_PARAMETER
- (-57) BTPS\_ERROR\_DEVICE\_HCI\_ERROR

<span id="page-15-0"></span>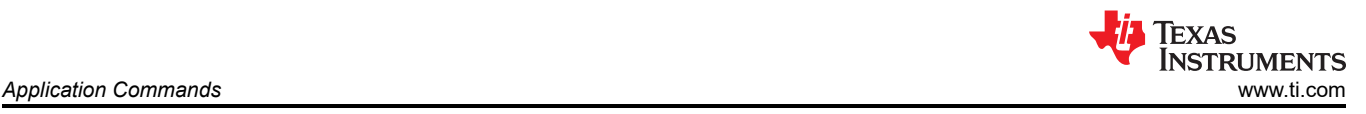

*GAP\_Authentication\_Response(BluetoothStackID, CurrentRemoteBD\_ADDR, &GAP\_Authentication\_Information);*

### **API Prototype**

*int BTPSAPI GAP\_Authentication\_Response(unsigned int BluetoothStackID, BD\_ADDR\_t BD\_ADDR, GAP\_Authentication\_Information\_t \*GAP\_Authentication\_Information);*

### **Description of API**

This function is provided to allow a mechanism for the local device to respond to GAP authentication events. This function is used to specify the authentication information for thespecified Bluetooth device. This function accepts as input, the Bluetooth protocol stack ID of the Bluetooth device that has requested the authentication action, and the authenticationresponse information (specified by the caller).

## **6.7 Pass Key Response**

### **Description**

The PassKeyResponse command is responsible for issuing a GAP Authentication Response with a Pass Key value via the input parameter. This function returns zero on a successful execution and a negative value on all errors. A Bluetooth Stack ID must exist before attempting to call this function. The device must also be in the middle of an on-going pairing operation that was started by the local device or a remote device.

### **Parameters**

The PassKeyResponse command requires one parameter which is the Pass Key used for authenticating the connection. This is a string value which can be up to 6 digits long (with a value between 0 and 999999).

### **Command Call Examples**

- "PassKeyResponse 1234" Attempts to set the Pass Key to "1234."
- "PassKeyResponse 999999" Attempts to set the Pass Key to "999999." This value represents the longest Pass Key value of 6 digits.

### **Possible Return Values**

- (0) Successful Pass Key Response
- (-6) INVALID\_PARAMETERS\_ERROR
- (-8) INVALID\_STACK\_ID\_ERROR
- (-2) BTPS\_ERROR\_INVALID\_BLUETOOTH\_STACK\_ID
- (-1) BTPS\_ERROR\_INVALID\_PARAMETER
- (-57) BTPS\_ERROR\_DEVICE\_HCI\_ERROR

### **API Call**

*GAP\_Authentication\_Response(BluetoothStackID, CurrentRemoteBD\_ADDR, &GAP\_Authentication\_Information);*

### **API Prototype**

*int BTPSAPI GAP\_Authentication\_Response(unsigned int BluetoothStackID, BD\_ADDR\_t BD\_ADDR, GAP\_Authentication\_Information\_t \*GAP\_Authentication\_Information);*

### **Description of API**

This function is provided to allow a mechanism for the local device to respond to GAP authentication events. This function is used to specify the authentication information for the specified Bluetooth device. This function

<span id="page-16-0"></span>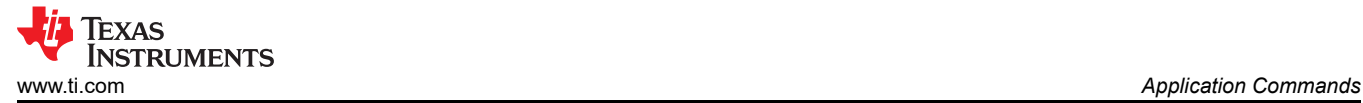

accepts as input, the Bluetooth protocol stack ID of the Bluetooth device that has requested the authentication action, and the authentication response information (specified by the caller).

### **6.8 User Confirmation Response**

### **Description**

The UserConfirmationResponse command is responsible for issuing a GAP Authentication Response with a User Confirmation value via the input parameter. This function returns zero on a successful execution and a negative value on all errors. A Bluetooth Stack ID must exist before attempting to call this function. The device must also be in the middle of an on-going pairing operation that was started by the local device or a remote device.

### **Parameters**

The UserConfirmationResponse command requires one parameter which is the user confirmation value used for authenticating the connection. This is an integer value that must be either 1, to confirm the connection, or 0 to NOT confirm the authentication and stop the Pairing Procedure.

### **Command Call Examples**

- "UserConfirmationResponse 0" Attempts to decline the connection made with a remote Bluetooth Device and cancels the Authentication Procedure.
- "UserConfirmationResponse 1" Attempts to accept the connection made with a remote Bluetooth Device and confirm the Authentication Procedure.

### **Possible Return Values**

- (0) Successful User Confirmation Response
- (-4) FUNCTION\_ERROR
- (-6) INVALID\_PARAMETERS\_ERROR
- (-8) INVALID\_STACK\_ID\_ERROR
- (-2) BTPS\_ERROR\_INVALID\_BLUETOOTH\_STACK\_ID
- (-1) BTPS\_ERROR\_INVALID\_PARAMETER
- (-57) BTPS\_ERROR\_DEVICE\_HCI\_ERROR

## **API Call**

*GAP\_Authentication\_Response(BluetoothStackID, CurrentRemoteBD\_ADDR, &GAP\_Authentication\_Information);*

## **API Prototype**

*int BTPSAPI GAP\_Authentication\_Response(unsigned int BluetoothStackID, BD\_ADDR\_t BD\_ADDR, GAP\_Authentication\_Information\_t \*GAP\_Authentication\_Information);*

## **Description of API**

This function is provided to allow a mechanism for the local device to respond to GAP authentication events. This function is used to specify the authentication information for the specified Bluetooth device. This function accepts as input, the Bluetooth protocol stack ID of the Bluetooth device that has requested the authentication action, and the authentication response information (specified by the caller).

## **6.9 Set Discoverability Mode**

### **Set Discoverability Mode**

The SetDiscoverabilityMode command is responsible for setting the Discoverability Mode of the local device. This command returns zero on successful execution and a negative value on all errors. A Bluetooth Stack ID

<span id="page-17-0"></span>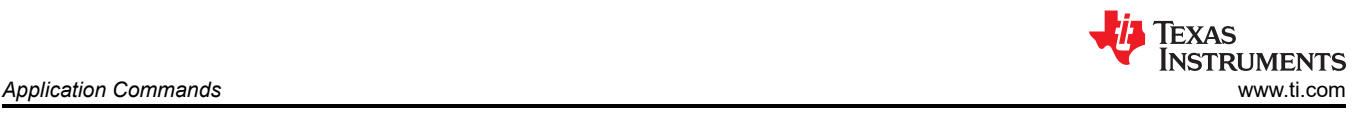

must exist before attempting to call this function. If setting the device as Limited Discoverable, the device is discoverable for 60 seconds; a GeneralDiscoverable device is always discoverable.

### **Parameters**

This command requires only one parameter which is an integer value that represents a Discoverability Mode. This value must be specified as 0 (for Non-Discoverable Mode), 1 (for Limited Discoverable Mode), or 2 (for General Discoverable Mode).

## **Command Call Examples**

- "SetDiscoverabilityMode 0" Attempts to change the Discoverability Mode of the Local Device to Non-Discoverable.
- "SetDiscoverabilityMode 1" Attempts to change the Discoverability Mode of the Local Device to Limited Discoverable.
- "SetDiscoverabilityMode 2" Attempts to change the Discoverability Mode of the Local Device to General Discoverable.

## **Possible Return Values**

- (0) Successfully Set Discoverability Mode
- (-4) FUNCTION\_ERROR
- (-6) INVALID\_PARAMETERS\_ERROR
- (-8) INVALID\_STACK\_ID\_ERROR
- (-2) BTPS\_ERROR\_INVALID\_BLUETOOTH\_STACK\_ID
- (-5) BTPS\_ERROR\_GAP\_NOT\_INITIALIZED
- (-58) BTPS\_ERROR\_INVALID\_MODE
- (-57) BTPS\_ERROR\_DEVICE\_HCI\_ERROR
- (-64) BTPS\_ERROR\_INTERNAL\_ERROR
- (-1) BTPS\_ERROR\_INVALID\_PARAMETER

## **API Call**

*GAP\_Set\_Discoverability\_Mode(BluetoothStackID, DiscoverabilityMode, (DiscoverabilityMode == dmLimitedDiscoverableMode)?60:0);*

## **API Protoype**

*int BTPSAPI GAP\_Set\_Discoverability\_Mode(unsigned int BluetoothStackID, GAP\_Discoverability\_Mode\_t GAP\_Discoverability\_Mode, unsigned int Max\_Discoverable\_Time);*

### **Description of API**

This function is provided to set the discoverability mode of the local Bluetooth device specified by the Bluetooth Protocol Stack that is specified by the Bluetooth protocol stack ID. Thesecond parameter specifies the discoverability mode to place the local Bluetooth device into, and the third parameter species the length of time (in seconds) that the local Bluetooth device is to be placed into the specified discoverable mode (if mode is not specified as non-discoverable). At the end of this time (provided the time is not infinite), the local Bluetooth device returns to non-discoverable mode.

## **6.10 Set Connectability Mode**

### **Description**

The SetConnectabilityMode command is responsible for setting the Connectability Mode of the local device. This command returns zero on successful execution and a negative value on all errors. A Bluetooth Stack ID must exist before attempting to call this function.

<span id="page-18-0"></span>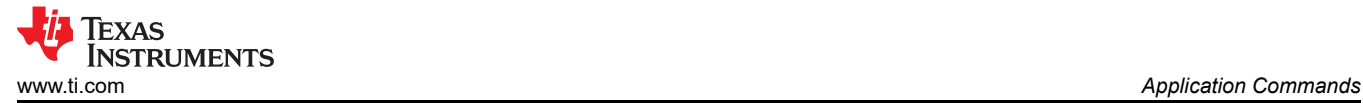

#### **Parameters**

This command requires only one parameter which is an integer value that represents a Discoverability Mode. This value must be specified as 0 (for Non-Connectable) or 1 (forConnectable).

#### **Command Call Examples**

- "SetConnectabilityMode 0" Attempts to set the Local Device's Connectability Mode to Non-Connectable.
- "SetConnectabilityMode 1" Attempts to set the Local Device's Connectability Mode to Connectable.

#### **Possible Return Values**

- (0) Successfully Set Connectability Mode
- (-4) FUNCTION\_ERROR
- (-6) INVALID\_PARAMETERS\_ERROR
- (-8) INVALID\_STACK\_ID\_ERROR
- (-2) BTPS\_ERROR\_INVALID\_BLUETOOTH\_STACK\_ID
- (-5) BTPS\_ERROR\_GAP\_NOT\_INITIALIZED
- (-58) BTPS\_ERROR\_INVALID\_MODE
- (-57) BTPS\_ERROR\_DEVICE\_HCI\_ERROR

### **API Call**

*GAP\_Set\_Connectability\_Mode(BluetoothStackID, ConnectableMode);*

#### **API Prototype**

*int BTPSAPI GAP\_Set\_Connectability\_Mode(unsigned int BluetoothStackID, GAP\_Connectability\_Mode\_t GAP\_Connectability\_Mode);*

#### **Description of API**

This function is provided to set the connectability mode of the local Bluetooth device specified by the Bluetooth protocol stack that is specified by the Bluetooth protocol stack ID. The second parameter specifies the connectability mode to place the local Bluetooth device into.

### **6.11 Set Pairability Mode**

#### **Description**

The SetPairabilityMode command is responsible for setting the Pairability Mode of the local device. This command returns zero on successful execution and a negative value on all errors. A Bluetooth Stack ID must exist before attempting to call this function.

#### **Parameters**

This command requires only one parameter which is an integer value that represents a Pairability Mode. This value must be specified as 0 (for Non-Pairable), 1 (for Pairable), or 2 (forSecure Simple Pairing).

#### **Command Call Examples**

- "SetPairabilityMode 0" Attempts to set the Pairability Mode of the Local Device to Non-Pairable.
- "SetPairabilityMode 1" Attempts to set the Pairability Mode of the Local Device to Pairable.
- "SetPairabilityMode 2" Attempts to set the Pairability Mode of the Local Device to Secure Simple Pairing.

#### **Possible Retrun Values**

- (0) Successfully Set Pairability Mode
- (-4) FUNCTION\_ERROR
- (-6) INVALID\_PARAMETERS\_ERROR
- (-8) INVALID\_STACK\_ID\_ERROR
- (-2) BTPS\_ERROR\_INVALID\_BLUETOOTH\_STACK\_ID
- (-5) BTPS\_ERROR\_GAP\_NOT\_INITIALIZED
- (-58) BTPS\_ERROR\_INVALID\_MODE

*GAP\_Set\_Pairability\_Mode(BluetoothStackID, PairabilityMode);*

## **API Prototype**

*int BTPSAPI GAP\_Set\_Pairability\_Mode(unsigned int BluetoothStackID, GAP\_Pairability\_Mode\_t GAP\_Pairability\_Mode);*

## **Description of API**

This function is provided to set the pairability mode of the local Bluetooth device. The second parameter specifies the pairability mode to place the local Bluetooth device into. If secure simple pairing (SSP) pairing mode is specified, then SSP \*MUST\* be used for all pairing operations. The device can be placed into non pairable mode after this, however, if pairing is re-enabled, it \*MUST\* be set to pairable with SSP enabled.

### **6.12 Change Simple Pairing Parameters**

### **Description**

The ChangeSimplePairingParameters command is responsible for changing the Secure Simple Pairing Parameters that are exchanged during the Pairing procedure when Secure SimplePairing (Security Level 4) is used. This function returns zero on a successful execution and a negative value on all errors. A Bluetooth Stack ID must exist before attempting to call thisfunction. The IOCapability and MITMProtection values are stored in static global variables which are used for Secure Simple Pairing.

### **Parameters**

This command requires two parameters which are the I/O Capability and the MITM Requirement. The first parameter must be specified as 0 (for Display Only), 1 (for Display Yes/No), 2(for Keyboard Only), or 3 (for No Input/Output). The second parameter must be specified as 0 (for No MITM) or 1 (for MITM required).

### **Command Call Examples**

- "ChangeSimplePairingParameters 3 0" Attempts to set the I/O Capability to No Input/Output and turns off MITM Protection.
- "ChangeSimplePairingParameters 2 1" Attempts to set the I/O Capability to Keyboard Only and activates MITM Protection.
- "ChangeSimplePairingParameters 1 1" Attempts to set the I/O Capability to Display Yes/No and activates MITM Protection.

### **Possible Return Values**

- (0) Successfully Pairing Parameters Change
- (-6) INVALID\_PARAMETERS\_ERROR
- (-8) INVALID\_STACK\_ID\_ERROR

### **6.13 Get Local Address**

#### **Description**

The GetLocalAddress command is responsible for querying the Bluetooth Device Address of the local Bluetooth Device. This function returns zero on a successful execution and anegative value on all errors. A Bluetooth Stack ID must exist before attempting to call this function.

<span id="page-19-0"></span>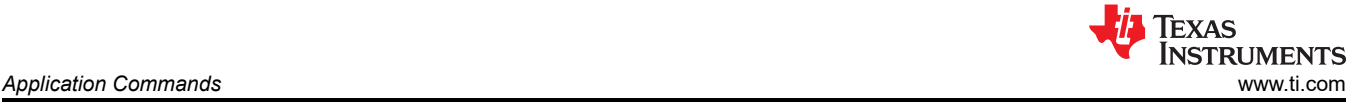

<span id="page-20-0"></span>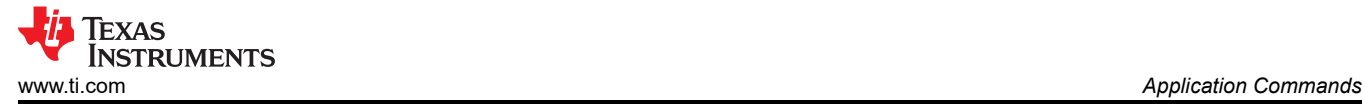

#### **Parameters**

Including parameters when using this command is not necessary. A parameter has no effect on the outcome of the query.

#### **Possible Return Values**

- (0) Successfully Query Local Address
- (-1) BTPS\_ERROR\_INVALID\_PARAMETER
- (-2) BTPS\_ERROR\_INVALID\_BLUETOOTH\_STACK\_ID
- (-8) INVALID\_STACK\_ID\_ERROR
- (-4) FUNCTION\_ERROR

### **API Call**

*GAP\_Query\_Local\_BD\_ADDR(BluetoothStackID, &BD\_ADDR);*

### **API Prototype**

*int BTPSAPI GAP\_Query\_Local\_BD\_ADDR(unsigned int BluetoothStackID, BD\_ADDR\_t \*BD\_ADDR);*

#### **Description of API**

This function is responsible for querying (and reporting) the device address of the local Bluetooth device. The second parameter is a pointer to a buffer that is to receive the deviceaddress of the local Bluetooth device. If this function is successful, the buffer that the BD\_ADDR parameter points are filled with the device address read from the local Bluetooth device. If this function returns a negative value, then the device address of the local Bluetooth device was NOT able to be queried (error condition).

#### **6.14 Set Local Name**

#### **Description**

The SetLocalName command is responsible for setting the name of the local Bluetooth Device to a specified name. This function returns zero on a successful execution and a negativevalue on all errors. A Bluetooth Stack ID must exist before attempting to call this function.

#### **Parameters**

One parameter is necessary for this command. The specified device name must be the only parameter (which means there should not be spaces in the name or only the first section of thename will be set).

#### **Command Call Examples**

- "SetLocalName New\_Bluetooth\_Device\_Name" Attempts to set the Local Device Name to "New Bluetooth Device Name."
- "SetLocalName New Bluetooth Device Name" Attempts to set the Local Device Name to "New Bluetooth Device Name" but only sets the first parameter, which would make the LocalDevice Name "New."
- "SetLocalName MSP430" Attempts to set the Local Device Name to "MSP430."

#### **Possible Retrun Values**

- (0) Successfully Set Local Device Name
- (-1) BTPS\_ERROR\_INVALID\_PARAMETER
- (-2) BTPS\_ERROR\_INVALID\_BLUETOOTH\_STACK\_ID
- (-8) INVALID\_STACK\_ID\_ERROR
- (-4) FUNCTION\_ERROR
- (-57) BTPS\_ERROR\_DEVICE\_HCI\_ERROR

<span id="page-21-0"></span>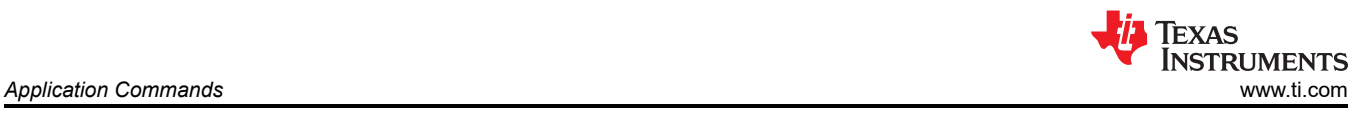

*GAP\_Set\_Local\_Device\_Name(BluetoothStackID, TempParam->Params[0].strParam);*

## **API Prototype**

*int BTPSAPI GAP Set Local Device Name(unsigned int BluetoothStackID, char \*Name);* 

### **Description of API**

This function is provided to allow the changing of the device name of the local Bluetooth device. The Name parameter must be a pointer to a NULL terminated ASCII string of at mostMAX\_NAME\_LENGTH (not counting the trailing NULL terminator). This function will return zero if the local device name was successfully changed, or a negative return error code ifthere was an error condition.

### **6.15 Get Local Name**

#### **Description**

This function is responsible for querying the name of the local Bluetooth Device. This function returns zero on a successful execution and a negative value on all errors. A Bluetooth StackID must exist before attempting to call this function.

#### **Parameters**

It is not necessary to include parameters when using this command. A parameter will have no effect on the outcome of the Query.

#### **Possible Return Values**

- (0) Successfully Queried Local Device Name
- (-8) INVALID\_STACK\_ID\_ERROR
- (-4) FUNCTION\_ERROR
- (-2) BTPS\_ERROR\_INVALID\_BLUETOOTH\_STACK\_ID
- (-1) BTPS\_ERROR\_INVALID\_PARAMETER
- (-57) BTPS\_ERROR\_DEVICE\_HCI\_ERROR
- (-65) BTPS\_ERROR\_INSUFFICIENT\_BUFFER\_SPACE

## **API Call**

*GAP\_Query\_Local\_Device\_Name(BluetoothStackID, 257, (char \*)LocalName);*

### **API Prototype**

*int BTPSAPI GAP\_Query\_Local\_Device\_Name(unsigned int BluetoothStackID, unsigned int NameBufferLength, char \*NameBuffer);*

### **Description of API**

This function is responsible for querying (and reporting) the user friendly name of the local Bluetooth device. The final parameters to this function specify the buffer and buffer length ofthe buffer that is to receive the local device name. The NameBufferLength parameter should be at least (MAX\_NAME\_LENGTH+1) to hold the maximum allowable device name (plus asingle character to hold the NULL terminator). If this function is successful, this function returns zero, and the buffer that NameBuffer points to will be filled with a NULL terminatedASCII representation of the local device name. If this function returns a negative value, then the local device name was NOT able to be queried (error condition).

<span id="page-22-0"></span>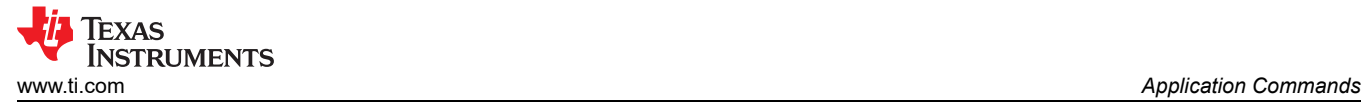

## **Description**

The SetClassOfDevice command is responsible for setting the Class of Device of the local Bluetooth Device to a Class of Device value. This function returns zero on a successful executionand a negative value on all errors. A Bluetooth Stack ID must exist before attempting to call this function.

### **Parameters**

The only parameter needed is the new Class of Device value. It is preferred to start the value with "0x" and use a six digit value after that. Without doing this, the Class of Device writtenwill be assumed decimal and will be converted to hexadecimal format and change the values given.

### **Command Call Examples**

- "SetClassOfDevice 0x123456" Attempts to set the Class of Device for the local Bluetooth Device to "0x123456."
- "SetClassOfDevice 123456" Attempts to set the Class of Device for the local Bluetooth Device to "0x01E240" which is equivalent to the decimal value of 123456.

#### **Possible Return Values**

- (0) Successfully Set Local Class of Device
- (-57) BTPS\_ERROR\_DEVICE\_HCI\_ERROR
- (-2) BTPS\_ERROR\_INVALID\_BLUETOOTH\_STACK\_ID
- (-8) INVALID\_STACK\_ID\_ERROR
- (-4) FUNCTION\_ERROR
- (-5) BTPS\_ERROR\_GAP\_NOT\_INITIALIZED

### **API Call**

*GAP\_Set\_Class\_of\_Device(BluetoothStackID, Class\_of\_Device);*

### **API Prototype**

int BTPSAPI GAP\_Set\_Class\_Of\_Device(unsigned int BluetoothStackID, Class\_of\_Device\_t Class\_of\_Device);

### **Description of API**

This function is provided to allow the changing of the class of device of the local Bluetooth device. The Class of Device parameter represents the class of device value that is to be writtento the local Bluetooth device. This function will return zero if the class of device was successfully changed, or a negative return error code if there was an error condition.

### **6.17 Get Class of Device**

#### **Description**

The GetClassOfDevice command is responsible for querying the Bluetooth Class of Device of the local Bluetooth Device. This function returns zero on a successful execution and a negative value on all errors. A Bluetooth Stack ID must exist before attempting to call this function.

#### **Parameters**

Including parameters when using this command is not necessary. A parameter has no effect on the outcome of the query.

### <span id="page-23-0"></span>**IEXAS ISTRUMENTS** *Application Commands* [www.ti.com](https://www.ti.com)

### **Possible Return Values**

- (0) Successfully Queried Local Class of Device
- (-57) BTPS\_ERROR\_DEVICE\_HCI\_ERROR
- (-2) BTPS\_ERROR\_INVALID\_BLUETOOTH\_STACK\_ID
- (-8) INVALID\_STACK\_ID\_ERROR
- (-4) FUNCTION\_ERROR
- (-1) BTPS\_ERROR\_INVALID\_PARAMETER

## **API Call**

*GAP\_Query\_Class\_Of\_Device(BluetoothStackID, &Class\_of\_Device);*

## **API Prototype**

*int BTPSAPI GAP\_Query\_Class\_Of\_Device(unsigned int BluetoothStackID, Class\_of\_Device\_t \*Class\_of\_Device);*

## **Description of API**

This function is responsible for querying (and reporting) the class of device of the local Bluetooth device. The second parameter is a pointer to a class of device buffer that is to receive the Bluetooth class of device of the local device. If this function is successful, this function returns zero, and the buffer that Class\_Of\_Device points to fill with the Class of Device read from the local Bluetooth device. If there is an error, this function returns a negative value, and the class of device of the local Bluetooth device is NOT copied into the specified input buffer.

## **6.18 Get Remote Name**

## **Description**

The GetRemoteName command is responsible for querying the Bluetooth Device Name of a Remote Device. This function returns zero on a successful execution and a negative value onall errors. The command requires that a valid Bluetooth Stack ID exists before running is called after using the Inquiry command. The DisplayInquiryList command is useful in this situation to find which Remote Device goes with which Inquiry Index.

### **Parameters**

The GetRemoteName command requires one parameter which is the Inquiry Index of the Remote Bluetooth Device. This value can be found after an Inquiry or displayed when thecommand DisplayInquiryList is used.

### **Command Call Examples**

- "GetRemoteName 5" Attempts to query the Device Name for the Remote Device that is at the fifth Inquiry Index.
- "GetRemoteName 8" Attempts to query the Device Name for the Remote Device that is at the eighth Inquiry Index.

### **Possible Return Values**

- (0) Successfully Queried Remote Name
- (-6) INVALID\_PARAMETERS\_ERROR
- (-4) FUNCTION\_ERROR
- (-8) INVALID\_STACK\_ID\_ERROR
- (-2) BTPS\_ERROR\_INVALID\_BLUETOOTH\_STACK\_ID
- (-1) BTPS\_ERROR\_INVALID\_PARAMETER
- (-59) BTPS\_ERROR\_ADDING\_CALLBACK\_INFORMATION
- (-57) BTPS ERROR DEVICE HCI ERROR

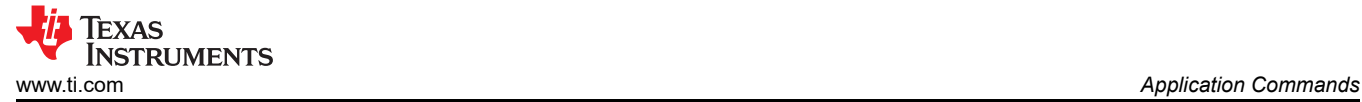

*GAP\_Query\_Remote\_Device\_Name(BluetoothStackID, InquiryResultList[(TempParam->Params[0].intParam – 1)], GAP\_Event\_Callback, (unsigned long)0);*

### **API Prototype**

*int BTPSAPI GAP\_Query\_Remote\_Device\_Name(unsigned int BluetoothStackID, BD\_ADDR\_t BD\_ADDR, GAP\_Event\_Callback\_t GAP\_Event\_Callback, unsigned longCallbackParameter);*

### **Description of API**

This function is provided to allow a mechanism to query the user-friendly Bluetooth device name of the specified remote Bluetooth device. This function accepts as input the Bluetooth device address of the remote Bluetooth device to query the name of and the GAP event callback information that is to be used when the remote device name process has completed. This function returns zero if successful, or a negative return error code if the remote name request was unable to be submitted. If this function returns success, then the caller is notified via the specified callback when the remote name information has been determined (or there was an error). This function cannot be used to determine the user-friendly name of the localBluetooth device. The GAP\_Query\_Local\_Name function is used to query the user-friendly name of the local Bluetooth device. Because this function is asynchronous in nature (specifying a remote device address), this function notifies the caller of the result via the specified callback. The caller is free to cancel the remote name request at any time by issuing the GAP\_Cancel\_Query\_Remote\_Name function and specifying the Bluetooth device address of the Bluetooth device that was specified in the original call to this function. Note that when the callback is cancelled and the operation attempts to cancel, then the callback is cancelled (i.e. the GAP module still performs the remote name request, but no callback is ever issued).

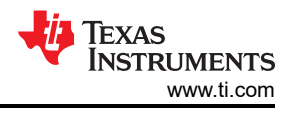

# <span id="page-25-0"></span>**7 Hands-Free Profile Commands**

# **7.1 Service Discovery**

## **Description**

The following function is responsible for issuing a Service Search Attribute Request to a Remote SDP Server. This function returns zero if successful and a negative value if an error occurred.

### **Parameters**

The command requires two parameter. first parameter is the Inquiry Index and the second is Profile Index.

## **Command Call Examples**

- "ServiceDiscovery 1 12" Attempts to Open a Audio Gateway client port on inquiry index #1 and Profile Index Number #12 (Hands-free).
- "ServiceDiscovery 3 12" Attempts to Open a Audio Gateway client port on inquiry index #3 and Profile Index Number #12 (Hands-free).

## **Possible Return Values**

- (-1) BTPS\_ERROR\_INVALID\_PARAMETER (-2) BTPS\_ERROR\_INVALID\_BLUETOOTH\_STACK\_ID
- (-4) FUNCTION\_ERROR
- (-8) INVALID\_STACK\_ID\_ERROR
- (-40) BTPS\_ERROR\_MEMORY\_ALLOCATION\_ERROR (-54) BTPS\_ERROR\_EXPECTED\_UUID\_ENTRY (-64) BTPS\_ERROR\_INTERNAL\_ERROR (-103)
- BTPS ERROR FEATURE NOT AVAILABLE

## **API Call**

SDP\_Service\_Search\_Attribute\_Request(BluetoothStackID, InquiryResultList[(TempParam->Params[0].intParam - 1)], 1, &SDPUUIDEntry, 1, &AttributeID, SDP\_Event\_Callback,(unsigned long)0)

## **API Prototype**

BTPSAPI\_DECLARATION int BTPSAPI SDP\_Service\_Search\_Attribute\_Request(unsigned int BluetoothStackID, BD\_ADDR\_t BD\_ADDR, unsigned int NumberServiceUUID,SDP\_UUID\_Entry\_t SDP\_UUID\_Entry[], unsigned int NumberAttributeListElements, SDP\_Attribute\_ID\_List\_Entry\_t AttributeIDList[], SDP\_Response\_Callback\_tSDP\_Response\_Callback, unsigned long CallbackParameter)

### **Description of API**

The following function is responsible for issuing an SDP Service Search Attribute Request to the specified BD\_ADDR. This function returns the result of the Service Search Attribute Request in the SDP Response Callback that is specified in the calling of this function. This function accepts as input, the Bluetooth Stack ID of the Bluetooth Protocol Stack that the SDPClient resides on, the Bluetooth Board Address to remotely connect to (the Remote SDP Server resides on this BD\_ADDR), the Number of Service UUID's that are to be searched for,the Servcee UUID's to actually search for, the Number of Entries in the Attribute List that are to be queried, the Attribute List to actually use in the Query, the SDP Response Callback Function, and the SDP Response Callback Function Callback Parameter. This function returns a positive, non-zero, return code if successful, or a negative return error code if therewas an error. If this function is successful, the user can call the SDP\_Cancel\_Service\_Request() function to cancel a the SDP Service Search Request prematurely. The Number of UUID Parameter must be at least one, and the Service UUID Parameter must point to a List of at least the Number of UUID's that have been specified. Finally, theBD\_ADDR Parameter and the SDP\_Reponse\_Callback Parameter MUST be valid or the call to this function will be unsuccessful. The Number of Attributes that are in the Attribute List must be at least one, and the Attribute ID List Parameter must point to a List of Attribute ID's that contains at least the Number of Attribute List Entries thathave been specified. Finally,

<span id="page-26-0"></span>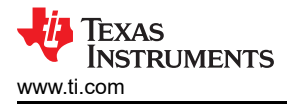

the BD\_ADDR Parameter and the SDP\_Reponse\_Callback Parameter MUST be valid or the call to this function will be unsuccessful.

## **7.2 Open Audio Gateway Client**

## **Description**

The following function is responsible for opening an Audio Gateway client port. This function returns zero on successful execution and a negative value on all errors.

### **Parameters**

The command requires two parameter. first parameter is the Inquiry Index and the second is the remote device Port Number.

## **Command Call Examples**

- "OpenAudioGatewayClient 1 1" Attempts to Open a Audio Gateway client port on inquiry index #1 and remote Port Number #1.
- "OpenAudioGatewayClient 2 3" Attempts to Open a Audio Gateway client port on inquiry index #2 and remote Port Number #3.

## **Possible Return Values**

- (0) AG Client opened successfully
- (-2) BTPS\_ERROR\_INVALID\_BLUETOOTH\_STACK\_ID
- (-4) FUNCTION\_ERROR
- (-8) INVALID\_STACK\_ID\_ERROR
- (-1000) BTHFRE\_ERROR\_INVALID\_PARAMETER
- (-1001) BTHFRE\_ERROR\_NOT\_INITIALIZED
- (-1002) BTHFRE\_ERROR\_INVALID\_BLUETOOTH\_STACK\_ID
- (-1003) BTHFRE\_ERROR\_LIBRARY\_INITIALIZATION\_ERROR
- (-1004) BTHFRE\_ERROR\_INSUFFICIENT\_RESOURCES
- (-1005) BTHFRE\_ERROR\_INVALID\_OPERATION
- (-1006) BTHFRE\_ERROR\_INVALID\_CODEC\_ID

## **API Call**

HFRE\_Open\_Remote\_Hands-free\_Port(BluetoothStackID, InquiryResultList[(TempParam->Params[0].intParam-1)], TempParam->Params[1].intParam, Hands-free Profile Commands, ServiceDiscovery, OpenAudioGatewayClient, DEFAULT\_AG\_SUPPORTED\_FEATURES, DEFAULT\_CALL\_HOLDING\_SUPPORT, 0, NULL, HFRE\_Event\_Callback, (unsigned long)0)

## **API Prototype**

BTPSAPI\_DECLARATION int BTPSAPI HFRE\_Open\_Remote\_Hands-free\_Port(unsigned int BluetoothStackID, BD\_ADDR\_t BD\_ADDR, unsigned int RemoteServerPort, unsignedlong SupportedFeaturesMask, unsigned long CallHoldSupportMask, unsigned int NumberAdditionalIndicators, HFRE\_Control\_Indicator\_Entry\_t AdditionalSupportedIndicators[],HFRE\_Event\_Callback\_t EventCallback, unsigned long CallbackParameter)

### **Description of API**

The following function is responsible for Opening a Remote Hands-Free Port on the specified Remote Device. This function accepts the Bluetooth Stack ID of the Bluetooth Stack whichis to open the HFRE Connection as the first parameter. The second parameter specifies the Board Address (NON NULL) of the Remote Bluetooth Device to connect with. The thirdparameter specifies the features the local Audio Gateway supports. The next parameter is a bit mask which specifies the Call Hold and Multiparty Handling Features that are supported.The fifth parameter to this function is the number of indicator names which appear in the list represented by the previous parameter. The next parameter is a list of additional indicatorsin which this Audio Gateway supports. If the Additional Indicators parameter is NULL and Number Additional Indicators is zero no additional parameters

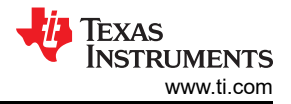

<span id="page-27-0"></span>is supported. The finaltwo parameters specify the HFRE Event Callback function, and callback parameter, respectively, of the HFRE Event Callback that is to process any further interaction with the specifiedRemote Port (Opening Status, Close Status,etc). This function returns a non-zero, positive, value if successful, or a negative return error code if this function is unsuccessful. If thisfunction is successful, the return value represents the HFRE Port ID that can be passed to all other functions that require it. Once a Remote Hands-Free unit is opened, it can only beclosed via a call to the HFRE\_Close\_Port() function (passing the return value from this function).

#### **Note**

The Mandatory Hands-Free Indicators (call, service, and call\_set-up) areautomatically added to the list and need not be specified as additional indicators.

### **7.3 Manage Audio**

### **Description**

The following function is responsible for setting up or releasing an audio connection. This function returns zero on successful execution and a negative value on all errors.

#### **Parameters**

The Manage Audio command requires only one parameter to which is an integer value that represents the ManageAudio mode. This value must be specified as 0 (for Release) or 1 (for set-up).

### **Command Call Examples**

- "ManageAudio 0" Attempts to Release the Audio Connection.
- "ManageAudio 1" Attempts to set-up the Audio Connection.

#### **Possible Return Values**

- (0) Command sent successfully
- (-2) BTPS\_ERROR\_INVALID\_BLUETOOTH\_STACK\_ID
- (-4) FUNCTION\_ERROR
- (-8) INVALID\_STACK\_ID\_ERROR
- (-1000) BTHFRE\_ERROR\_INVALID\_PARAMETER
- (-1001) BTHFRE\_ERROR\_NOT\_INITIALIZED
- (-1002) BTHFRE\_ERROR\_INVALID\_BLUETOOTH\_STACK\_ID
- (-1003) BTHFRE\_ERROR\_LIBRARY\_INITIALIZATION\_ERROR
- (-1004) BTHFRE\_ERROR\_INSUFFICIENT\_RESOURCES
- (-1005) BTHFRE\_ERROR\_INVALID\_OPERATION
- (-1006) BTHFRE\_ERROR\_INVALID\_CODEC\_ID

### **API Call**

HFRE\_set-up\_Audio\_Connection(BluetoothStackID, CurrentClientPortID) or HFRE\_Release\_Audio\_Connection(BluetoothStackID, CurrentClientPortID)

### **API Prototype**

int BTPSAPI HFRE\_set-up\_Audio\_Connection(unsigned int BluetoothStackID, unsigned int HFREPortID) or int BTPSAPI HFRE\_Release\_Audio\_Connection(unsigned int BluetoothStackID, unsigned int HFREPortID)

### **Description of API**

This function is responsible for Setting Up an Audio Connection between the Local and Remote Device. This function can be used by either an Audio Gateway or a Hands-Free unit for which a valid Service Level Connection Exists. This function accepts as its input parameters the Bluetooth Stack ID for which the HFRE Port

<span id="page-28-0"></span>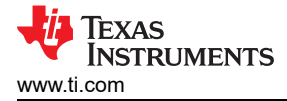

ID is valid as well as the HFRE Port ID. This function returns zero if successful or a negative return error code if there was an error.

(or) This function is responsible for Releasing an Audio Connection which was previously established by the Remote Device or by a call to the HFRE set-up Audio Connection()function. This function can be used by either an Audio Gateway or a Hands-Free unit. This function accepts as its input parameters the Bluetooth Stack ID for which the HFRE Port ID is valid as well as the HFRE Port ID. This function returns zero if successful or a negative return error code if there was an error.

## **7.4 Update Control Indicators**

## **Description**

The following function is responsible for updating the current state of the Control Indicators on the Remote Hands-Free unit. This function returns zero on successful execution and anegative value on all errors. indicators name : Call status, Call set-up, Service availability, Signal indicator, Roam indicator, Batch indicator and Call Held.

## **Parameters**

The command requires two parameters: indicator name and value.

### **Command Call Examples**

- "UpdateControlIndicators Call set-up 1"
- "UpdateControlIndicators Call Held 3"

## **Possible Return Values**

- (0) Command sent successfully
- (-2) BTPS\_ERROR\_INVALID\_BLUETOOTH\_STACK\_ID
- (-4) FUNCTION\_ERROR
- (-8) INVALID\_STACK\_ID\_ERROR
- (-1000) BTHFRE\_ERROR\_INVALID\_PARAMETER
- (-1001) BTHFRE\_ERROR\_NOT\_INITIALIZED
- (-1002) BTHFRE\_ERROR\_INVALID\_BLUETOOTH\_STACK\_ID
- (-1003) BTHFRE\_ERROR\_LIBRARY\_INITIALIZATION\_ERROR
- (-1004) BTHFRE\_ERROR\_INSUFFICIENT\_RESOURCES
- (-1005) BTHFRE\_ERROR\_INVALID\_OPERATION
- (-1006) BTHFRE\_ERROR\_INVALID\_CODEC\_ID

## **API Call**

HFRE\_Update\_Current\_Control\_Indicator\_Status(BluetoothStackID, PortToUse, 1, &HFREIndicatorUpdate)

### **API Prototype**

BTPSAPI\_DECLARATION int BTPSAPI HFRE\_Update\_Current\_Control\_Indicator\_Status(unsigned int BluetoothStackID, unsigned int HFREPortID, unsigned intNumberUpdateIndicators, HFRE\_Indicator\_Update\_t UpdateIndicators[])

### **Description of API**

The following function is responsible for Updating the Current Control Indicator Status. This function may only be performed by Audio Gateways that have a valid Service LevelConnection or by Audio Gateways that have received the etHFRE\_Control\_Indicator\_Request\_Indication event. This function accepts as its input parameters the Bluetooth Stack ID forwhich the HFRE Port ID is valid as well as the HFRE Port ID. The third parameter to this function is the number of name/value pairs that are present in the list. The final parameter to this function is a list of name/value pairs for the indicators to be updated. This function returns zero if successful or a negative return error code if there was an error.

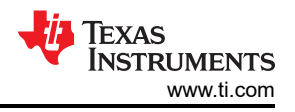

# <span id="page-29-0"></span>**7.5 Call Waiting**

#### **Note**

This function only works if the call waiting feature is supported in the remote HF device.

### **Description**

The following function is responsible for sending a Call Waiting Notification to the Remote Hands-Free unit. This function returns zero on successful execution and a negative value on all errors. If the remote device call waiting feature is supported in the HF device than this works.

### **Parameters**

The Call Waiting command takes only one parameter, which is the phone number to be sent as part of this response.

### **Command Call Examples**

"CallWaiting +9198787899889"

#### **Possible Return Values**

- (0) Command sent successfully
- (-2) BTPS\_ERROR\_INVALID\_BLUETOOTH\_STACK\_ID
- (-4) FUNCTION\_ERROR
- (-8) INVALID\_STACK\_ID\_ERROR
- (-1000) BTHFRE\_ERROR\_INVALID\_PARAMETER
- (-1001) BTHFRE\_ERROR\_NOT\_INITIALIZED
- (-1002) BTHFRE\_ERROR\_INVALID\_BLUETOOTH\_STACK\_ID
- (-1003) BTHFRE\_ERROR\_LIBRARY\_INITIALIZATION\_ERROR
- (-1004) BTHFRE\_ERROR\_INSUFFICIENT\_RESOURCES
- (-1005) BTHFRE\_ERROR\_INVALID\_OPERATION
- (-1006) BTHFRE\_ERROR\_INVALID\_CODEC\_ID

### **API Call**

HFRE\_Send\_Call\_Waiting\_Notification(BluetoothStackID, CurrentClientPortID, TempParam->Params->strParam)

### **API Prototype**

BTPSAPI\_DECLARATION int BTPSAPI HFRE\_Send\_Call\_Waiting\_Notification(unsigned int BluetoothStackID, unsigned int HFREPortID, char \*PhoneNumber)

### **Description of API**

This function is responsible for Sending Call Waiting Notifications to the Remote Device. This function can only be performed by Audio Gateways which have Call Waiting Notification Enabled and have a valid Service Level Connection. This function accepts as its first input parameter the HFRE Port ID. The final parameter is the Phone Number required as one of the parameters within this response. This parameter is a pointer to a NULL terminated string (if specified) and must have a length less thanHFRE\_PHONE\_NUMBER\_LENGTH\_MAXIMUM. This function returns zero if successful or a negative return error code if there was an error.

**Note**

It is valid to either pass a NULL for the PhoneNumber parameter of a blank string to specify that there is no phone number present.

<span id="page-30-0"></span>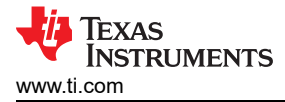

# **7.6 Set Voice Recognition Activation**

## **Description**

The following function is responsible for deactivating Voice Recognition Activation on the Audio Gateway and for change the Voice Recognition Activation state on the Hands-free Unit. This function returns zero on successful execution and a negative value on all errors.

### **Parameters**

The Voice Recognition command takes only one parameter, this value must be specified as 0 (for Deactivate) or 1 (to Activate).

### **Command Call Examples**

"SetVoiceRecognitionActivation 0"

### **Possible Return Values**

- (0) Command sent successfully
- (-2) BTPS\_ERROR\_INVALID\_BLUETOOTH\_STACK\_ID
- (-4) FUNCTION\_ERROR
- (-8) INVALID\_STACK\_ID\_ERROR
- (-1000) BTHFRE\_ERROR\_INVALID\_PARAMETER
- (-1001) BTHFRE\_ERROR\_NOT\_INITIALIZED
- (-1002) BTHFRE\_ERROR\_INVALID\_BLUETOOTH\_STACK\_ID
- (-1003) BTHFRE\_ERROR\_LIBRARY\_INITIALIZATION\_ERROR
- (-1004) BTHFRE\_ERROR\_INSUFFICIENT\_RESOURCES
- (-1005) BTHFRE\_ERROR\_INVALID\_OPERATION
- (-1006) BTHFRE\_ERROR\_INVALID\_CODEC\_ID

### **API Call**

HFRE\_Set\_Remote\_Voice\_Recognition\_Activation(BluetoothStackID, CurrentClientPortID, (Boolean\_t)TempParam->Params->intParam)

### **API Prototype**

BTPSAPI\_DECLARATION int BTPSAPI HFRE\_Set\_Remote\_Voice\_Recognition\_Activation(unsigned int BluetoothStackID, unsigned int HFREPortID, Boolean\_tVoiceRecognitionActive)

### **Description of API**

This function is responsible for activation and deactivation of the Voice Recognition which resides on the Remote Audio Gateway when called by a hands-free unit. When called by an Audio Gateway this function is responsible for informing the remote hands-free unit of the current activation state of the local Voice Recognition function. This function can only be called by local devices that were opened with the supported feature bit set for Voice Recognition. This function accepts as its input parameters the Bluetooth Stack ID for which the HFRE Port ID is valid as well as the HFRE Port ID. The final parameter is a Boolean flag specifying if this is a call to Activate or Deactivate this function on a Remote Audio Gateway, or to specify that Voice Recoginition is locally Activated or Deactivated to a Remote Hands-Free unit. When active the Voice Recognition function on the Audio Gateway is turned on, when inactive the Voice Recognition function on the Audio Gateway is turned off. This function returns zero if successful or a negative return error code if there was an error.

# <span id="page-31-0"></span>**7.7 Set Speaker Gain**

## **Description**

The following function is responsible for setting the Speaker Gain on Remote Device. This function returns zero on successful execution and a negative value on all errors. This function works if the remote audio volume control feature is supported in the HF device.

## **Parameters**

The command only requires an integer value for the Speaker Gain as a parameter.

## **Command Call Examples**

- "SetSpeakerGain 5"
- "SetSpeakerGain 6"

## **Possible Return Values**

- (0) Command sent successfully
- (-2) BTPS\_ERROR\_INVALID\_BLUETOOTH\_STACK\_ID
- (-4) FUNCTION\_ERROR
- (-8) INVALID\_STACK\_ID\_ERROR
- (-1000) BTHFRE\_ERROR\_INVALID\_PARAMETER
- (-1001) BTHFRE\_ERROR\_NOT\_INITIALIZED
- (-1002) BTHFRE\_ERROR\_INVALID\_BLUETOOTH\_STACK\_ID
- (-1003) BTHFRE\_ERROR\_LIBRARY\_INITIALIZATION\_ERROR
- (-1004) BTHFRE\_ERROR\_INSUFFICIENT\_RESOURCES
- (-1005) BTHFRE\_ERROR\_INVALID\_OPERATION
- (-1006) BTHFRE\_ERROR\_INVALID\_CODEC\_ID

## **API Call**

HFRE\_Set\_Remote\_Speaker\_Gain(BluetoothStackID, CurrentClientPortID, TempParam->Params->intParam)

## **API Prototype**

BTPSAPI\_DECLARATION int BTPSAPI HFRE\_Set\_Remote\_Speaker\_Gain(unsigned int BluetoothStackID, unsigned int HFREPortID, unsigned int SpeakerGain)

## **Description of API**

This function is responsible for allowing synchronization and setting of the Remote Devices Speaker Gain. This function can only be performed if a valid Service Level Connection exists. When called by a Hands-Free unit this function is provided as a means to inform the Remote Audio Gateway of the current Speaker Gain value. When called by an Audio Gateway this function provides a means for the Audio Gateway to control the Speaker Gain of the Remote Hands-Free unit. This function accepts as its input parameters the Bluetooth Stack ID for which the HFRE Port ID is valid as well as the HFRE Port ID. The final parameter is the Speaker Gain to be sent to the Remote Device. The Speaker Gain Parameter \*MUST\* be between the values of HFRE\_SPEAKER\_GAIN\_MINIMUM and HFRE\_SPEAKER\_GAIN\_MAXIMUM. This function returns zero if successful or a negative return error code if there was an error.

## **7.8 Set Microphone Gain**

## **Description**

The following function is responsible for setting the Microphone Gain on a Remote Device. This function returns zero on successful execution and a negative value on all errors. If theremote audio volume control feature is supported in the HF device than this can work.

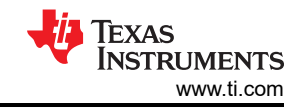

<span id="page-32-0"></span>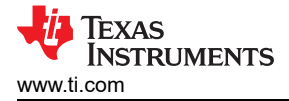

### **Parameters**

The command only requires an integer value for the MicroPhone Gain as the parameter.

#### **Command Call Examples**

- "SetMicroPhoneGain 5"
- "SetMicroPhoneGain 6"

#### **Possible Return Values**

- (0) Command sent successfully
- (-2) BTPS\_ERROR\_INVALID\_BLUETOOTH\_STACK\_ID
- (-4) FUNCTION\_ERROR
- (-8) INVALID\_STACK\_ID\_ERROR
- (-1000) BTHFRE\_ERROR\_INVALID\_PARAMETER
- (-1001) BTHFRE\_ERROR\_NOT\_INITIALIZED
- (-1002) BTHFRE\_ERROR\_INVALID\_BLUETOOTH\_STACK\_ID
- (-1003) BTHFRE\_ERROR\_LIBRARY\_INITIALIZATION\_ERROR
- (-1004) BTHFRE\_ERROR\_INSUFFICIENT\_RESOURCES
- (-1005) BTHFRE\_ERROR\_INVALID\_OPERATION
- (-1006) BTHFRE\_ERROR\_INVALID\_CODEC\_ID

### **API Call**

HFRE\_Set\_Remote\_Microphone\_Gain(BluetoothStackID, CurrentClientPortID, TempParam->Params->intParam)

#### **API Prototype**

BTPSAPI\_DECLARATION int BTPSAPI HFRE\_Set\_Remote\_Microphone\_Gain(unsigned int BluetoothStackID, unsigned int HFREPortID, unsigned int MicrophoneGain)

#### **Description of API**

This function is responsible for allowing synchronization and setting of the Remote Devices Microphone Gain. This function may only be performed if a valid Service Level Connectionexists. When called by a Hands-Free unit this function is provided as a means to inform the Remote Audio Gateway of the current Microphone Gain value. When called by an AudioGateway this function provides a means for the Audio Gateway to control the Microphone Gain of the Remote Hands-Free unit. This function accepts as its input parameters theBluetooth Stack ID for which the HFRE Port ID is valid as well as the HFRE Port ID. The final parameter is the Microphone Gain to be sent to the Remote Device. The Microphone GainParameter \*MUST\* be between the values of HFRE\_MICROPHONE\_GAIN\_MINIMUM and HFRE\_MICROPHONE\_GAIN\_MAXIMUM. This function returns zero if successful or anegative return error code if there was an error.

#### **7.9 Disable Remote Sound Enhancement**

**Note**

This function can be performed only when a valid Service Level Connection exist but no Audio Connection exists.

### **Description**

The following function is responsible for disabling Sound Enhancement on the Remote Device. This function returns zero on successful execution and a negative value on all errors. This function can be performed only when a valid Service Level Connection exist but no Audio Connection exists.

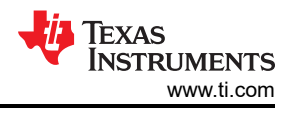

### <span id="page-33-0"></span>**Parameters**

Including parameters is not necessary when using this command. A parameter has no effect on the outcome of DisableRemoteSoundEnhancement.

### **Command Call Examples**

"DisableRemoteSoundEnhancement"

#### **Possible Return Values**

- (0) Command sent successfully
- (-2) BTPS\_ERROR\_INVALID\_BLUETOOTH\_STACK\_ID
- (-4) FUNCTION\_ERROR
- (-8) INVALID\_STACK\_ID\_ERROR
- (-1000) BTHFRE\_ERROR\_INVALID\_PARAMETER
- (-1001) BTHFRE\_ERROR\_NOT\_INITIALIZED
- (-1002) BTHFRE\_ERROR\_INVALID\_BLUETOOTH\_STACK\_ID
- (-1003) BTHFRE\_ERROR\_LIBRARY\_INITIALIZATION\_ERROR
- (-1004) BTHFRE\_ERROR\_INSUFFICIENT\_RESOURCES
- (-1005) BTHFRE\_ERROR\_INVALID\_OPERATION
- (-1006) BTHFRE\_ERROR\_INVALID\_CODEC\_ID

#### **API Call**

HFRE\_Disable\_Remote\_Echo\_Cancelation\_Noise\_Reduction(BluetoothStackID, CurrentClientPortID)

### **API Call**

BTPSAPI\_DECLARATION int BTPSAPI HFRE\_Disable\_Remote\_Echo\_Cancelation\_Noise\_Reduction(unsigned int BluetoothStackID, unsigned int HFREPortID)

### **Description of API**

This function is responsible for Disabling Echo Cancelation and Noise Reduction on the Remote Device. This function can be performed by both the Hands-Free unit and the AudioGateway for which a valid Service Level Connection exist but no Audio Connection exists. This function accepts the Bluetooth Stack ID as the input parameters for which the HFRE PortID is valid as well as the HFRE Port ID. This function returns zero if successful or a negative return error code if there was an error.

#### **Note**

Enabling this feature once disbled is not possible because the specification provides no means to re-enable this feature. This feature remains disabled until the current Service Level Connection has been dropped.

## **7.10 Send Caller ID Notification**

#### **Description**

The following function is responsible for sending a Call Line Identification Notification to the Remote Hands-Free unit. This function returns zero on successful execution and a negativevalue on all errors.

#### **Parameters**

The command requires only one parameter (CALLER id (phone number).

### **Command Call Examples**

"SendCallerIdNotification +9198787899889"

### <span id="page-34-0"></span>**Possible Return Values**

- (0) Command sent successfully
- (-2) BTPS\_ERROR\_INVALID\_BLUETOOTH\_STACK\_ID
- (-4) FUNCTION\_ERROR
- (-8) INVALID\_STACK\_ID\_ERROR
- (-1000) BTHFRE\_ERROR\_INVALID\_PARAMETER
- (-1001) BTHFRE\_ERROR\_NOT\_INITIALIZED
- (-1002) BTHFRE\_ERROR\_INVALID\_BLUETOOTH\_STACK\_ID
- (-1003) BTHFRE\_ERROR\_LIBRARY\_INITIALIZATION\_ERROR
- (-1004) BTHFRE\_ERROR\_INSUFFICIENT\_RESOURCES
- (-1005) BTHFRE\_ERROR\_INVALID\_OPERATION
- (-1006) BTHFRE\_ERROR\_INVALID\_CODEC\_ID

#### **API Call**

HFRE Send Call Line Identification Notification(BluetoothStackID, CurrentClientPortID, TempParam->Params->strParam)

#### **API Prototype**

BTPSAPI\_DECLARATION int BTPSAPI HFRE\_Send\_Call\_Line\_Identification\_Notification(unsigned int BluetoothStackID, unsigned int HFREPortID, char \*PhoneNumber)

#### **Description of API**

This function is responsible for sending Call Line Identification Notifications to the Remote device. This function may only be performed by Audio Gateways which have Call LineIdentification Notification Enabled and have a valid Service Level Connection. This function accepts as its input parameters the Bluetooth Stack ID for which the HFRE Port ID is valid aswell as the HFRE Port ID. The final parameter is the Phone Number required as one of the parameters within this response. This parameter should be a pointer to a NULL terminatedstring and its length \*MUST\* be between the values of HFRE\_PHONE\_NUMBER\_LENGTH\_MINIMUM and HFRE\_PHONE\_NUMBER\_LENGTH\_MAXIMUM. This function returnzero if successful or a negative return error code if there was an error.

#### **7.11 Set Ring Indication**

#### **Description**

The following function is responsible for sending an enable or disable In-Band Ring Indication to the Remote Hands-Free unit. This function returns zero on successful execution and a negative value on all errors.

#### **Parameters**

The command requires only one parameter. This value must be specified as 0 (for disable) or 1 (for enabling).

#### **Command Call Examples**

- "SetRingIndication 1" for enabling In-Band Ring Indication
- "SetRingIndication 0" for disable In-Band Ring Indication

#### **Possible Return Values**

- (0) Command sent successfully
- (-2) BTPS\_ERROR\_INVALID\_BLUETOOTH\_STACK\_ID
- (-4) FUNCTION\_ERROR
- (-8) INVALID\_STACK\_ID\_ERROR
- (-1000) BTHFRE\_ERROR\_INVALID\_PARAMETER
- (-1001) BTHFRE\_ERROR\_NOT\_INITIALIZED
- (-1002) BTHFRE\_ERROR\_INVALID\_BLUETOOTH\_STACK\_ID
- <span id="page-35-0"></span>• (-1003) BTHFRE\_ERROR\_LIBRARY\_INITIALIZATION\_ERROR
- (-1004) BTHFRE\_ERROR\_INSUFFICIENT\_RESOURCES
- (-1005) BTHFRE\_ERROR\_INVALID\_OPERATION
- (-1006) BTHFRE\_ERROR\_INVALID\_CODEC\_ID

HFRE\_Enable\_Remote\_InBand\_Ring\_Tone\_Setting(BluetoothStackID, CurrentClientPortID, TempParam- >Params[0].intParam? TRUE : FALSE)

## **API Prototype**

BTPSAPI\_DECLARATION int BTPSAPI HFRE\_Enable\_Remote\_InBand\_Ring\_Tone\_Setting(unsigned int BluetoothStackID, unsigned int HFREPortID, Boolean tEnableInBandRing)

## **Description of API**

This function is responsible for Enabling or Disabling In-Band Ring Tone Capabilities for the Local Device. This function can only be performed by Audio Gateways for which a validService Level Connection exists. This function can only be used to enable In-Ring Tone Capabilities if the Local Audio Gateway supports this feature. This function accepts as input parameters the Bluetooth Stack ID for which the HFRE Port ID is valid as well as the HFRE Port ID. The final parameter is a Boolean flag specifying if this is a call to Enable or Disable this functionality. This function returns zero if successful or a negative return error code if there was an error.

## **7.12 Ring Indication**

### **Description**

The following function is responsible for sending a Ring Indication to the Remote Hands-Free unit. This function returns zero on successful execution and a negative value on all errors.

### **Parameters**

Parameters are not necessary when using this command. A parameter has no effect on the outcome of RingIndication.

### **Command Call Examples**

"RingIndication" send ring indication.

### **Possible Return Values**

- (0) Command sent successfully
- (-2) BTPS\_ERROR\_INVALID\_BLUETOOTH\_STACK\_ID
- (-4) FUNCTION\_ERROR
- (-8) INVALID\_STACK\_ID\_ERROR
- (-1000) BTHFRE\_ERROR\_INVALID\_PARAMETER
- (-1001) BTHFRE\_ERROR\_NOT\_INITIALIZED
- (-1002) BTHFRE\_ERROR\_INVALID\_BLUETOOTH\_STACK\_ID
- (-1003) BTHFRE\_ERROR\_LIBRARY\_INITIALIZATION\_ERROR
- (-1004) BTHFRE\_ERROR\_INSUFFICIENT\_RESOURCES
- (-1005) BTHFRE\_ERROR\_INVALID\_OPERATION
- (-1006) BTHFRE\_ERROR\_INVALID\_CODEC\_ID

### **API Call**

HFRE\_Ring\_Indication(BluetoothStackID, CurrentClientPortID)

**IEXAS** 

**ISTRUMENTS** 

<span id="page-36-0"></span>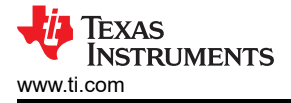

## **API Prototype**

BTPSAPI\_DECLARATION int BTPSAPI HFRE\_Ring\_Indication(unsigned int BluetoothStackID, unsigned int HFREPortID)

### **Description of API**

This function is responsible for sending a Ring Indication to the Remote Hands-Free unit. This function can only be performed by Audio Gateways for which a valid Service LevelConnection exists. This function accepts as its input parameters the Bluetooth Stack ID for which the HFRE Port ID is valid as well as the HFRE Port ID. This function returns zero ifsuccessful or a negative return error code if there was an error.

### **7.13 Send Incoming Call State**

#### **Description**

The following function is responsible for sending the Response and Hold Command (+BTRH) to the remote device. This function returns zero on successful execution and a negative value on all errors.

#### **Parameters**

This command requires only one parameter to which is an integer value that represents the incoming call state. This value must be specified as 0 (incoming call is put on hold), 1 (held call is accept) and 2 (held call is reject).

#### **Command Call Examples**

"SendIncomingCallState 1" if there is a incoming call.

#### **Possible Return Values**

- (0) Command sent successfully
- (-2) BTPS\_ERROR\_INVALID\_BLUETOOTH\_STACK\_ID
- (-4) FUNCTION\_ERROR
- (-8) INVALID\_STACK\_ID\_ERROR
- (-1000) BTHFRE\_ERROR\_INVALID\_PARAMETER
- (-1001) BTHFRE\_ERROR\_NOT\_INITIALIZED
- (-1002) BTHFRE\_ERROR\_INVALID\_BLUETOOTH\_STACK\_ID
- (-1003) BTHFRE\_ERROR\_LIBRARY\_INITIALIZATION\_ERROR
- (-1004) BTHFRE\_ERROR\_INSUFFICIENT\_RESOURCES
- (-1005) BTHFRE\_ERROR\_INVALID\_OPERATION
- (-1006) BTHFRE\_ERROR\_INVALID\_CODEC\_ID

### **API Call**

HFRE\_Send\_Incoming\_Call\_State(BluetoothStackID, CurrentClientPortID, (HFRE\_Call\_State\_t) CallState)

### **API Prototype**

BTPSAPI\_DECLARATION int BTPSAPI HFRE\_Send\_Incoming\_Call\_State(unsigned int BluetoothStackID, unsigned int HFREPortID, HFRE\_Call\_State\_t CallState)

#### **Description of API**

The following function is responsible for sending information about the incoming call state. This function can only be performed by Audio Gateways that have a valid Service LevelConnection. This function accepts the Bluetooth Stack ID input parameter for which the HFRE Port ID is valid as well as the HFRE Port ID. The final parameter to this function indicates the call state to set as part of this message. This function returns zero if successful or a negative return error code if there was an error.

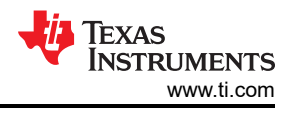

# <span id="page-37-0"></span>**7.14 Close AG Client**

## **Description**

The following function is responsible for closing any open HFP ports. This function returns zero on successful execution and a negative value on all errors.

## **Parameters**

Using this command does not require parameters. A parameter has no effect on the outcome of Close.

## **Possible Return Values**

- (0) Client closed successfully
- (-2) BTPS\_ERROR\_INVALID\_BLUETOOTH\_STACK\_ID
- (-4) FUNCTION\_ERROR
- (-8) INVALID\_STACK\_ID\_ERROR
- (-1000) BTHFRE\_ERROR\_INVALID\_PARAMETER
- (-1001) BTHFRE\_ERROR\_NOT\_INITIALIZED
- (-1002) BTHFRE\_ERROR\_INVALID\_BLUETOOTH\_STACK\_ID
- (-1003) BTHFRE\_ERROR\_LIBRARY\_INITIALIZATION\_ERROR
- (-1004) BTHFRE\_ERROR\_INSUFFICIENT\_RESOURCES
- (-1005) BTHFRE\_ERROR\_INVALID\_OPERATION
- (-1006) BTHFRE\_ERROR\_INVALID\_CODEC\_ID

## **API Call**

HFRE Close Port(BluetoothStackID, CurrentClientPortID)

## **API Prototype**

int BTPSAPI HFRE\_Close\_Port(unsigned int BluetoothStackID, unsigned int HFREPortID)

## **Description of API**

The following function exists to close a HFRE Port that was previously opened by any of the following mechanisms:

- Successful call to HFRE\_Open\_Remote\_Hands-free\_Port() function.
- Successful call to HFRE\_Open\_Remote\_Audio\_Gateway\_Port() function.
- Incoming open request (Hands-Free or Audio Gateway) which the server was opened with either the HFRE\_Open\_Hands-free\_Server\_Port() or theHFRE\_Open\_Audio\_Gateway\_Server\_Port() functions.

This function accepts as input the Bluetooth Stack ID of the Bluetooth Stack which the Open HFRE Port resides and the HFRE Port ID (return value from one of the above mentionedOpen functions) of the Port to Close. This function returns zero if successful, or a negative return value if there was an error. This function does NOT Un-Register a HFRE ServerPort from in the system, the function ONLY disconnects any connection that is currently active on the Server Port. The HFRE\_Close\_Server\_Port()function can be used to Un-Register the HFRE ServerPort.

# **7.15 Send Operator Info**

**Note**

This function is performed when a request is received to query the network operator selection from the remote Hands-free device.

## **Description**

The following function is responsible for sending the command to send an Operator Selection Response to the Remote Hands-free Device. When received a request to query the remotenetwork operator selection from the

<span id="page-38-0"></span>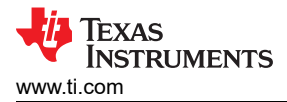

the remote Hands-free device. This function returns zero on successful execution and a negative value on all errors.

### **Parameters**

The Send Operator info command requires only one parameter which is the current Network Operator.

### **Command Call Examples**

"SendOperatorInfo airtel"

#### **Possible Return Values**

- (0) Command sent successfully
- (-2) BTPS\_ERROR\_INVALID\_BLUETOOTH\_STACK\_ID
- (-4) FUNCTION\_ERROR
- (-8) INVALID\_STACK\_ID\_ERROR
- (-1000) BTHFRE\_ERROR\_INVALID\_PARAMETER
- (-1001) BTHFRE\_ERROR\_NOT\_INITIALIZED
- (-1002) BTHFRE\_ERROR\_INVALID\_BLUETOOTH\_STACK\_ID
- (-1003) BTHFRE\_ERROR\_LIBRARY\_INITIALIZATION\_ERROR
- (-1004) BTHFRE\_ERROR\_INSUFFICIENT\_RESOURCES
- (-1005) BTHFRE\_ERROR\_INVALID\_OPERATION
- (-1006) BTHFRE\_ERROR\_INVALID\_CODEC\_ID

## **API Call**

HFRE\_Send\_Network\_Operator\_Selection(BluetoothStackID, CurrentClientPortID, 1, TempParam- >Params[0].strParam)

### **API Prototype**

BTPSAPI\_DECLARATION int BTPSAPI HFRE\_Send\_Network\_Operator\_Selection(unsigned int BluetoothStackID, unsigned int HFREPortID, unsigned int NetworkMode, char\*NetworkOperator)

### **Description of API**

The following function is responsible for sending the network operator. This function can only be performed by Audio Gateways that have received a request to query the remotenetwork operator selection. This function accepts the Bluetooth Stack ID parameters for which the HFRE Port ID is valid as well as the HFRE Port ID. The third parameter tothis function is the current Network Mode. The final parameter is the current Network Operator. This parameter is a pointer to a NULL terminated string (if specified) and must have a length less than HFRE\_NETWORK\_OPERATOR\_LENGTH\_MAXIMUM. This function returns zero if successful or a negative return error code if there was not an error.

#### **Note** It is valid to either pass a NULL for the NetworkOperator parameter of a blank string to specify that there is no Network Operator present.

### **7.16 Send Sub Number**

**Note**

This function is performed when a request is received to query the subscriber number information from the remote Hands-free device.

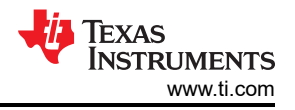

### <span id="page-39-0"></span>**Description**

The following function is responsible for sending the command to send a subscriber number to the Remote Hands-free Device. when received a request to query the subscriber number information from the remote Hands-free device. This function returns zero on successful execution and a negative value on all errors.

#### **Parameters**

The Send Subscriber Number command requires only one parameter which is the phone number to be sent as part of this response.

#### **Command Call Examples**

"SendSubNumber +9198787899889"

#### **Possible Return Values**

- (0) Command sent successfully
- (-2) BTPS\_ERROR\_INVALID\_BLUETOOTH\_STACK\_ID
- (-4) FUNCTION\_ERROR
- (-8) INVALID\_STACK\_ID\_ERROR
- (-1000) BTHFRE\_ERROR\_INVALID\_PARAMETER
- (-1001) BTHFRE\_ERROR\_NOT\_INITIALIZED
- (-1002) BTHFRE\_ERROR\_INVALID\_BLUETOOTH\_STACK\_ID
- (-1003) BTHFRE\_ERROR\_LIBRARY\_INITIALIZATION\_ERROR
- (-1004) BTHFRE\_ERROR\_INSUFFICIENT\_RESOURCES
- (-1005) BTHFRE\_ERROR\_INVALID\_OPERATION
- (-1006) BTHFRE\_ERROR\_INVALID\_CODEC\_ID

#### **API Call**

HFRE\_Send\_Subscriber\_Number\_Information(BluetoothStackID, CurrentClientPortID, TempParam- >Params[0].strParam, 4, HFRE\_DEFAULT\_NUMBER\_FORMAT, TRUE)

#### **API Prototype**

BTPSAPI\_DECLARATION int BTPSAPI HFRE\_Send\_Subscriber\_Number\_Information(unsigned int BluetoothStackID, unsigned int HFREPortID, char \*PhoneNumber, unsigned intServiceType, unsigned int NumberFormat, Boolean\_t FinalEntry)

#### **Description of API**

The following function is responsible for sending Subscriber Number Information. This function can only be performed by Audio Gateways that have received a request to query the subscriber number information. This function accepts the Bluetooth Stack ID parameters for which the HFRE Port ID is valid as well as the HFRE Port ID. The third parameter to this function is the phone number to be sent as part of this response. The Phone Number Parameter String Length \*MUST\* be between the values ofHFRE\_PHONE\_NUMBER\_LENGTH\_MINIMUM and HFRE\_PHONE\_NUMBER\_LENGTH\_MAXIMUM. The fourth parameter to this function is the Service type related to the specified Phone Number. The fifth parameter to this function is the Number Format to use for this number, the final parameter to this function is a boolean indicating if this is the last subscriber number information entry to be sent therefore requiring that an OK be sent as well. This function returns zero if successful or a negative return error code if there was an error.

## **7.17 Send Call List**

**Note** This function is performed when a request is received to query the current calls list information from the the remote Hands-free device.

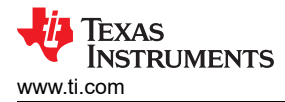

## **Description**

The following function is responsible for sending the commands to send the Call Entry to a remote Hands-free Device. When received a request to query the remote current calls listfrom the remote Hands-free device. This function returns zero on successful execution and a negative value on all errors.

### **Parameters**

The Send Call list command takes six parameters: Index, call direction, call status, call Mode, Multiparty, Phone Number (in the same order).

### **Command Call Examples**

"SendCallList 0 1 1 0 0 5551212"

### **Possible Return Values**

- (0) Command sent successfully
- (-2) BTPS\_ERROR\_INVALID\_BLUETOOTH\_STACK\_ID
- (-4) FUNCTION\_ERROR
- (-8) INVALID\_STACK\_ID\_ERROR
- (-1000) BTHFRE\_ERROR\_INVALID\_PARAMETER
- (-1001) BTHFRE\_ERROR\_NOT\_INITIALIZED
- (-1002) BTHFRE\_ERROR\_INVALID\_BLUETOOTH\_STACK\_ID
- (-1003) BTHFRE\_ERROR\_LIBRARY\_INITIALIZATION\_ERROR
- (-1004) BTHFRE\_ERROR\_INSUFFICIENT\_RESOURCES
- (-1005) BTHFRE\_ERROR\_INVALID\_OPERATION
- (-1006) BTHFRE\_ERROR\_INVALID\_CODEC\_ID

### **API Call**

HFRE Send Current Calls List(BluetoothStackID, CurrentClientPortID, &CurrentCallListEntry, Final)

### **API Prototype**

BTPSAPI\_DECLARATION int BTPSAPI HFRE\_Send\_Current\_Calls\_List(unsigned int BluetoothStackID, unsigned int HFREPortID, HFRE\_Current\_Call\_List\_Entry\_t\*CurrentCallListEntry, Boolean\_t FinalEntry)

### **Description of API**

The following function is responsible for Sending Current Calls List Entries to the Remote Device. This function can only be performed by Audio Gateways that have received a requestto query the remote current calls list. This function accepts the Bluetooth Stack ID parameters for which the HFRE Port ID is valid as well as the HFRE Port ID. The thirdparameter to this function is the current call list entry to be sent. The final parameter to this function is a boolean indicating if this is the last call list entry to be sent therefore requiringthat an OK be sent as well. This function returns zero if successful or a negative return error code if there was an error.

#### **Note**

If the third parameter is specified as NULL, then the Final parameter \*MUST\* specify that this is the Final Entry. In this case, no call list entry can be sent, however, theterminating response can be sent.

#### **Note**

This function does not send the Phonebook Name as part of the Call List Entry. Use HFRE\_Send\_Current\_Calls\_List\_With\_Phonebook\_Name if you wish to also send thePhonebook Name with the entry.

<span id="page-41-0"></span>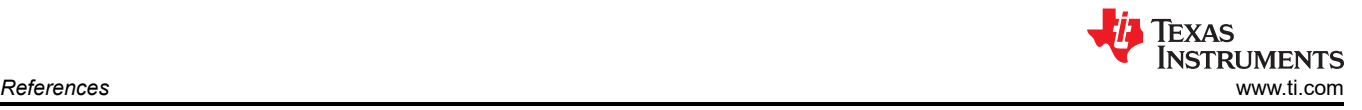

## **8 References**

- Texas Instruments, *[TI Dual-Mode Bluetooth® Stack on MSP432™ MCUs](https://www.ti.com/lit/pdf/swru453)*, User's Guide.
- Texas Instruments, *[Dual-Mode Bluetooth® Stack on STM32F4 MCUs](https://www.ti.com/lit/pdf/swru428)*, User's Guide.

## **9 Revision History**

NOTE: Page numbers for previous revisions may differ from page numbers in the current version.

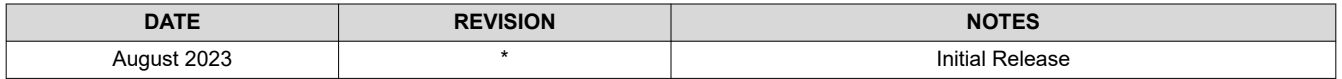

## **IMPORTANT NOTICE AND DISCLAIMER**

TI PROVIDES TECHNICAL AND RELIABILITY DATA (INCLUDING DATA SHEETS), DESIGN RESOURCES (INCLUDING REFERENCE DESIGNS), APPLICATION OR OTHER DESIGN ADVICE, WEB TOOLS, SAFETY INFORMATION, AND OTHER RESOURCES "AS IS" AND WITH ALL FAULTS, AND DISCLAIMS ALL WARRANTIES, EXPRESS AND IMPLIED, INCLUDING WITHOUT LIMITATION ANY IMPLIED WARRANTIES OF MERCHANTABILITY, FITNESS FOR A PARTICULAR PURPOSE OR NON-INFRINGEMENT OF THIRD PARTY INTELLECTUAL PROPERTY RIGHTS.

These resources are intended for skilled developers designing with TI products. You are solely responsible for (1) selecting the appropriate TI products for your application, (2) designing, validating and testing your application, and (3) ensuring your application meets applicable standards, and any other safety, security, regulatory or other requirements.

These resources are subject to change without notice. TI grants you permission to use these resources only for development of an application that uses the TI products described in the resource. Other reproduction and display of these resources is prohibited. No license is granted to any other TI intellectual property right or to any third party intellectual property right. TI disclaims responsibility for, and you will fully indemnify TI and its representatives against, any claims, damages, costs, losses, and liabilities arising out of your use of these resources.

TI's products are provided subject to [TI's Terms of Sale](https://www.ti.com/legal/terms-conditions/terms-of-sale.html) or other applicable terms available either on [ti.com](https://www.ti.com) or provided in conjunction with such TI products. TI's provision of these resources does not expand or otherwise alter TI's applicable warranties or warranty disclaimers for TI products.

TI objects to and rejects any additional or different terms you may have proposed.

Mailing Address: Texas Instruments, Post Office Box 655303, Dallas, Texas 75265 Copyright © 2023, Texas Instruments Incorporated